# **PONTIFÍCIA UNIVERSIDADE CATÓLICA DO RIO GRANDE DO SUL FACULDADE DE ENGENHARIA/FACULDADE DE INFORMÁTICA ENGENHARIA DE COMPUTAÇÃO**

**MÁRCIA FEDERIZZI VANESSA BORBA DE SOUZA**

# **PROCESSAMENTO DIGITAL DE IMAGENS PARA AVALIAÇÃO QUALITATIVA EM DIAGNÓSTICOS POR IMAGENS DE RESSONÂNCIA MAGNÉTICA NUCLEAR**

**Orientador: Dênis Fernandes**

Porto Alegre 2013

# **MÁRCIA FEDERIZZI VANESSA BORBA DE SOUZA**

# **PROCESSAMENTO DIGITAL DE IMAGENS PARA AVALIAÇÃO QUALITATIVA EM DIAGNÓSTICOS POR IMAGENS DE RESSONÂNCIA MAGNÉTICA NUCLEAR**

Trabalho de conclusão de curso de graduação apresentado nas Faculdades de Engenharia e de Informática da Pontifícia Universidade Católica do Rio Grande do Sul, como requisito parcial para obtenção do grau de Engenheiro de Computação.

**Orientador: Dênis Fernandes**

Porto Alegre 2013

# **MÁRCIA FEDERIZZI VANESSA BORBA DE SOUZA**

# **PROCESSAMENTO DIGITAL DE IMAGENS PARA AVALIAÇÃO QUALITATIVA EM DIAGNÓSTICOS POR IMAGENS DE RESSONÂNCIA MAGNÉTICA NUCLEAR**

Trabalho de conclusão de curso de graduação apresentado nas Faculdades de Engenharia e de Informática da Pontifícia Universidade Católica do Rio Grande do Sul, como requisito parcial para obtenção do grau de Engenheiro de Computação.

Aprovada em de de de .

BANCA EXAMINADORA:

Prof. Dr. Alexandre Franco

Profª. Dra. Candice Müller

 $\mathcal{L}_\text{max}$  , we can assume that the contract of  $\mathcal{L}_\text{max}$ 

Prof. Dr. Dênis Fernandes

 $\mathcal{L}_\text{max}$  , we can assume that the contract of  $\mathcal{L}_\text{max}$ 

 $\overline{\phantom{a}}$  , and the contract of the contract of the contract of the contract of the contract of the contract of the contract of the contract of the contract of the contract of the contract of the contract of the contrac

## **AGRADECIMENTOS**

Agradecemos ao Professor Dênis Fernandes pela orientação, dedicação e paciência.

Agradecemos ao Professor Alexandre Franco, membro da banca examinadora, pelas informações e apoio que tornaram possível esse trabalho.

#### **RESUMO**

A tecnologia de geração de Imagem por Ressonância Magnética (MRI) é uma importante ferramenta de apoio ao diagnóstico médico, especialmente utilizada em diversos ramos da neurociência, devido às características de ser um método não invasivo e disponibilizar uma grande quantidade de informações sobre as estruturas fisiológicas analisadas.

No entanto, para que as imagens sejam geradas com qualidade suficiente para permitir o diagnóstico pelos médicos especialistas, cuidados relacionados ao movimento do paciente durante a realização do exame devem ser tomados. Dependendo da intensidade e quantidade de movimento, o processo de geração da imagem é afetado com a inserção de grande quantidade de ruído, fazendo com que o exame acabe por ser descartado. Atualmente, a avaliação do nível de ruído presente na imagem é realizada por inspeção visual do profissional que está operando o equipamento durante a realização do exame.

O presente trabalho propõe a automatização do processo de análise qualitativa das imagens utilizando métodos de processamento digital para quantificar o nível do ruído presente nelas e com base no método de classificação de Bayes, definir se essas são próprias ou não para uso em diagnóstico médico, auxiliando na toma de decisão quanto à necessidade de refazer o exame.

**Palavras-chave**: segmentação de imagens, classificador bayesiano, imagens de ressonância magnética.

#### **ABSTRACT**

The technology for generation of Magnetic Resonance Imaging (MRI) is an important tool to support the medical diagnosis, especially, in many branches of neuroscience, due to the characteristics of being a noninvasive and provide a lot of information about the analyzed physiological structures.

However, the generated images should have enough quality to allow diagnosis by medical experts. Consequently, a lot of care related to the movement of the patient should be taken during the examination. Depending on the intensity and quantity of movement, a large amount of noise can be inserted, affecting the process of image generation, which can cause image discards. Nowadays, the evaluation of noise levels present in the image is performed by visual inspection of the technician who operates the MRI equipment.

This work proposes to automate tasks related to qualitative analysis of the images, thus assisting in the decision-making of repeating the MRI procedures. Methods of digital processing are used to quantify the noise levels present on them. Finally, a Bayesian classifier is applied to select the suitable images for use in medical diagnosis.

# **LISTA DE ILUSTRAÇÕES**

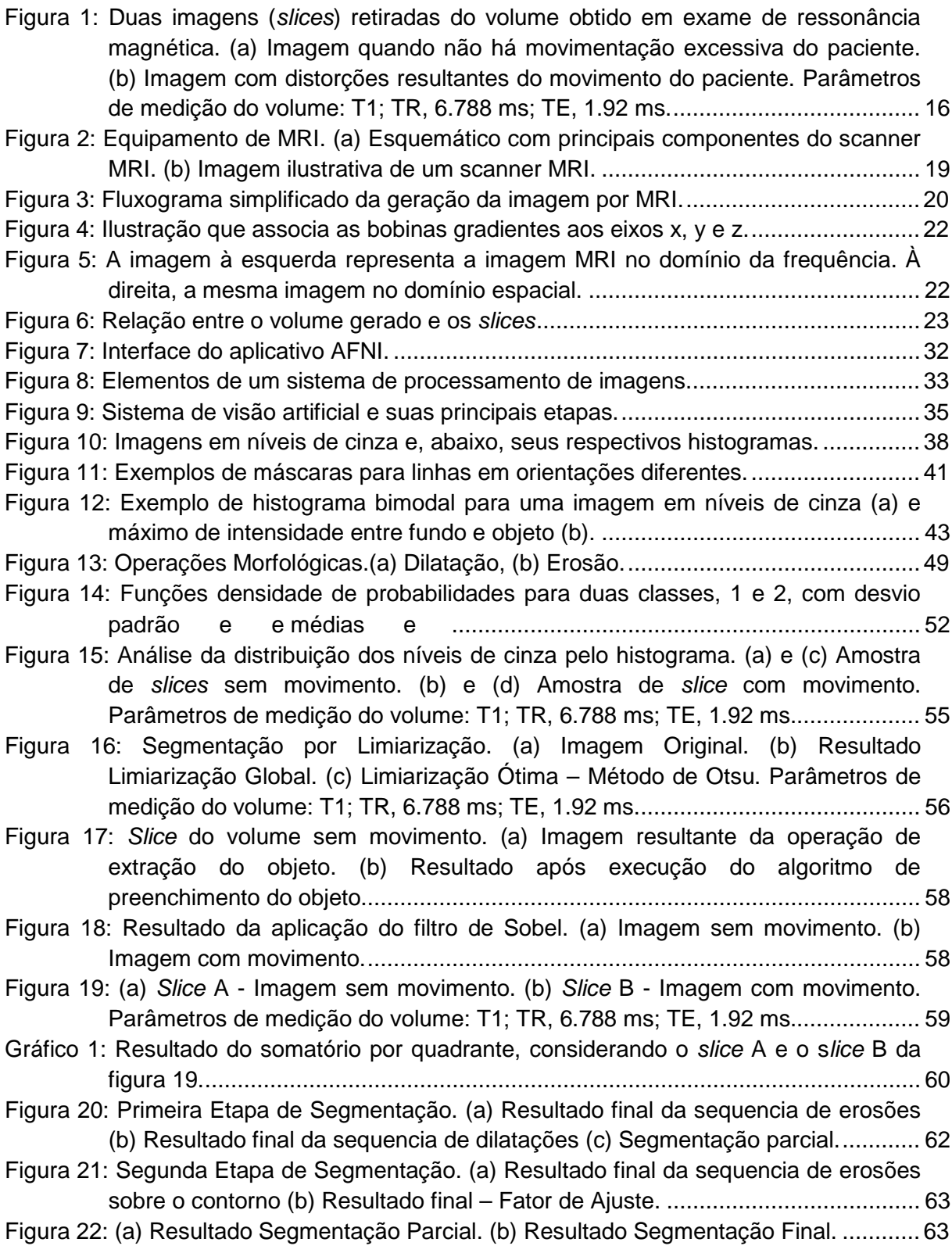

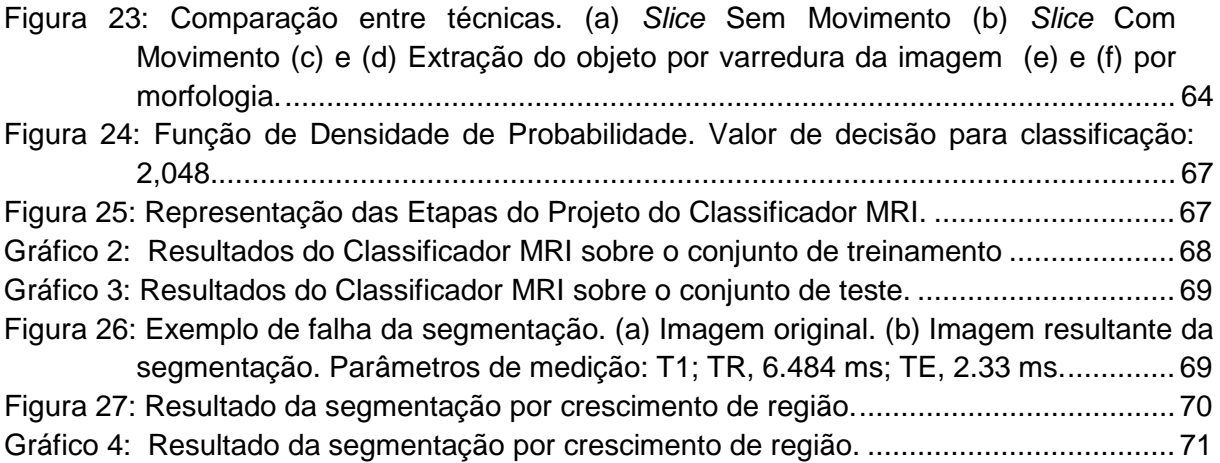

# **LISTA DE TABELAS**

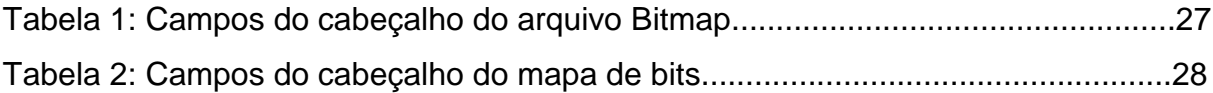

## **LISTA DE SIGLAS**

ACR - *American College of Radiology*

ACR-NEMA - *American College of Radiology National Electrical Manufacturers Association*

- ADHD *Attention Deficit Hyperactivity Disorder*
- AFNI *Analysis of Functional NeuroImages*
- BIR *- Biomedical Imaging Resource*
- BLAS *Basic Linear Algebra Subprograms*
- BMP Bitmap
- BOLD *Blood Oxygen Level Dependent Contrast*
- CDF *Cumulative Distribution Function*
- DFWG *Data Format Working Group*
- DICOM *Digital Imaging and Communications in Medicine*
- EISPACK Eigen System Package
- fMRI *Functional Magnetic Resonance Imaging*
- InsCer Instituto do Cérebro do Rio Grande do Sul
- IP *Internet Protocol*
- IPT *- Image Processing Toolbox*
- LAPAK (Linear Algebra Package)
- LINPACK Linear System Package
- MRI *Magnetic Resonance Imaging*
- NIfTI *Neuroimaging Informatics Technology Initiative*
- NMR *Nuclear Magnetic Resonance*
- RF *Radio Frequency*
- 2D 2-*Dimension*
- 3D 3-*Dimension*
- TCP *Transmission Control Protocol*
- SPM8 *Statistical Parametric Mapping 8*

# **SUMÁRIO**

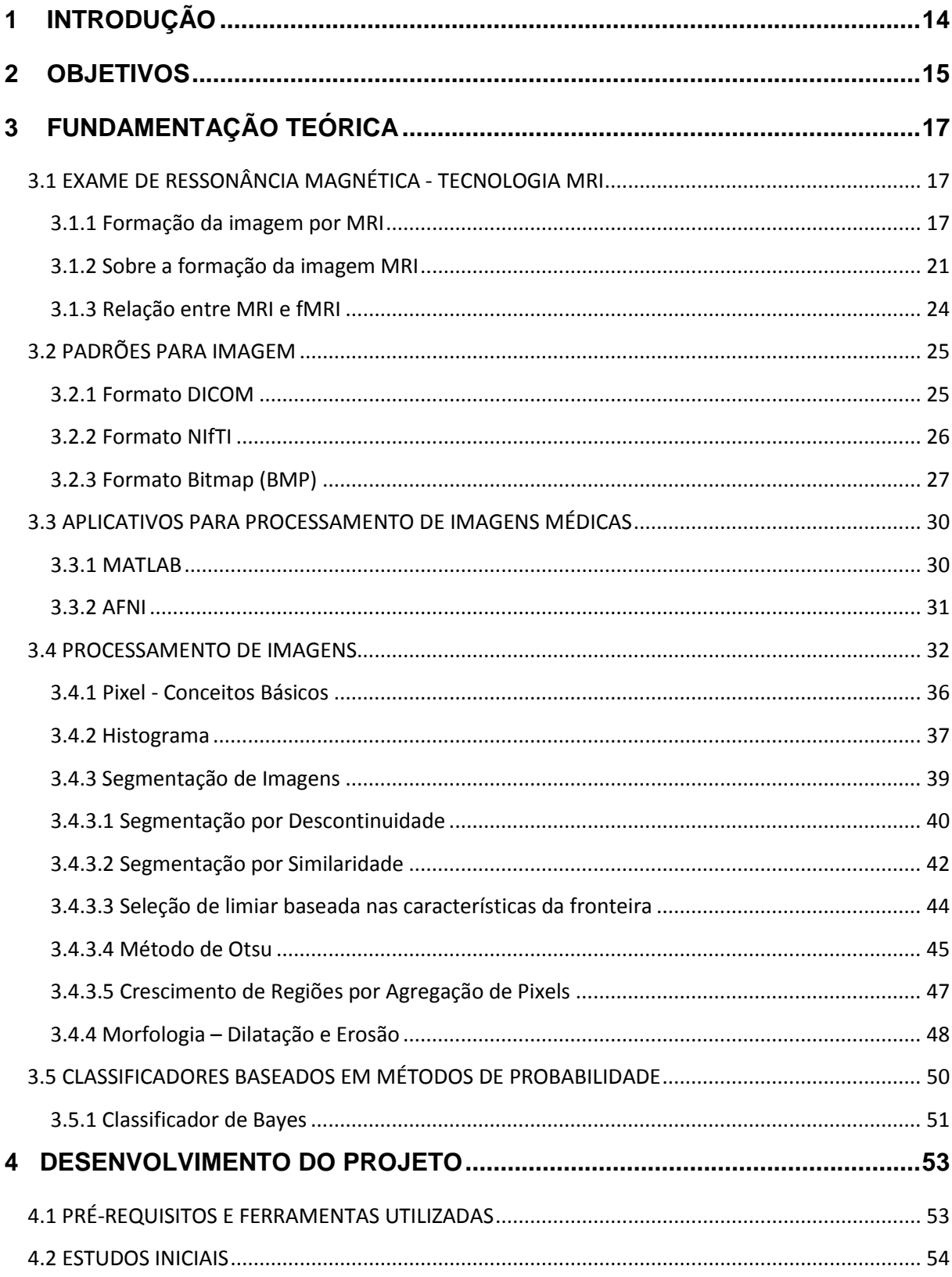

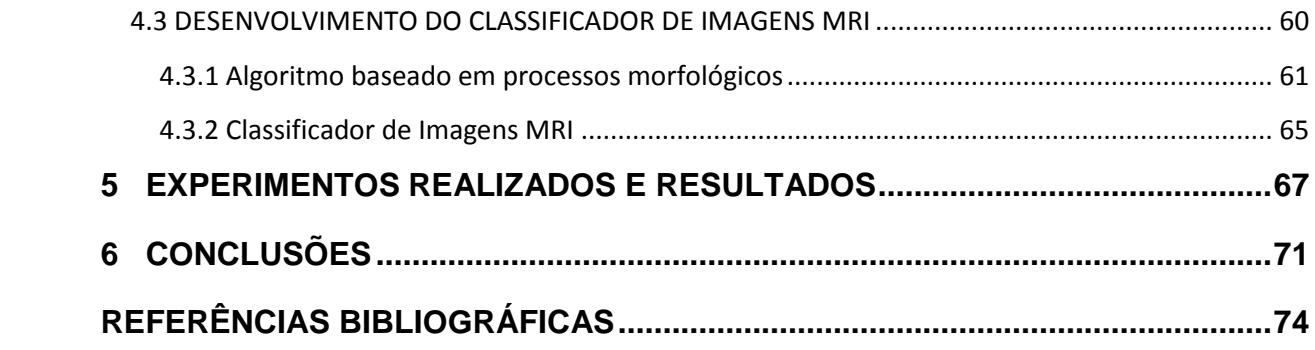

## <span id="page-13-0"></span>**1 INTRODUÇÃO**

A tecnologia MRI (*Magnetic Resonance Imaging*) constitui-se em uma das grandes descobertas tecnológicas de apoio à medicina das últimas décadas. Especialmente para os diversos ramos da neurociência, que estudam tanto a estrutura fisiológica quanto as capacidades mentais mais complexas do ser humano como a linguagem e a autoconsciência, os exames de fMRI (*Functional* MRI) são uma importante ferramenta de apoio ao diagnóstico, permitindo aos especialistas um estudo aprofundado das patologias do sistema nervoso e do comportamento humano. Entre as vantagens desse exame, pode-se destacar a quantidade de informações que disponibiliza sobre o órgão em análise, a característica de ser um método não invasivo e o fato de não utilizar radiação para gerar as imagens. Isso amplia sua aplicação e abre a perspectiva de serem criados novos padrões para se avaliar pessoas com disfunções neuropsiquiátricas e pacientes neurológicos, sobretudo aqueles passíveis de serem submetidos a intervenções cirúrgicas. Nesses casos, os candidatos a neurocirurgia são submetidos a testes realizados através de fMRI, a fim de mapear as regiões cerebrais responsáveis por funções primárias sensório-motoras ou pela linguagem, memória ou outras funções, visando minimizar os riscos de déficits funcionais pós-operatórios. Além disso, permite estudar voluntários sadios para elucidar interessantes aspectos neurofisiológicos cerebrais, como por exemplo, diferentes tipos de memória e o processo de localização espacial e navegação (COVOLAN, ARAÚJO, SANTOS, CENDES, 2004).

No entanto, para que as imagens MRI sejam geradas com qualidade suficiente para permitir análise e diagnóstico pelos médicos especialistas, alguns cuidados devem ser tomados ao realizar o exame. Um dos principais cuidados está relacionado ao movimento do paciente durante a realização do exame, pois dependendo da intensidade e quantidade de movimento, isso afeta o processo de geração da imagem, invalidando o exame. Nesses casos extremos, em que o exame é descartado, têm-se perdas consideráveis relacionadas ao custo e ao tempo, pois será necessária nova sessão para aquisição de imagem, o que dependerá da disponibilidade do paciente e irá gerar um custo dobrado para realizar um novo exame. Atualmente, o técnico que está conduzindo os procedimentos do exame tem que acompanhar todo o processo de aquisição das informações, a fim de garantir que não houve movimentos excessivos que possam descartar a imagem gerada. Além disso, a avaliação e descarte das imagens e a decisão de solicitar que o exame seja realizado novamente fica inteiramente dependente da experiência do operador em avaliar o nível de distorção e determinar se a imagem é aceitável para uso em diagnóstico. Em caso de descarte, devido ao processo atual de tomada de decisão, muitas vezes o paciente já foi liberado, e o exame acaba sendo realizado novamente em outra data, o que ocasiona atrasos em diagnósticos, onde o tempo pode ser um fator vital. Nesse cenário, surge a necessidade de automatizar esse processo de análise das imagens geradas ao final do exame. Esse trabalho propõe o desenvolvimento de um algoritmo capaz de analisar essas imagens, quantificar a sua distorção e determinar se essas podem ou não ser usadas para diagnóstico.

O presente trabalho inicia com a apresentação dos objetivos no capítulo 2. No capítulo 3 são abordados os fundamentos teóricos para o desenvolvimento dessa proposta, explanando conceitos sobre a tecnologia MRI, alguns formatos de imagens, processamento de imagens e algumas aplicações médicas utilizadas para tratamento e análise de resultados de ressonância magnética. O capítulo 4 apresenta o desenvolvimento do projeto, detalhando as técnicas utilizadas. O capítulo 5 descreve os experimentos realizados e resultados obtidos. Finalmente o capitulo 6 explana as conclusões sobre esse trabalho, dificuldades encontradas e sugestões de melhorias em trabalhos futuros.

#### <span id="page-14-0"></span>**2 OBJETIVOS**

O objetivo desse trabalho é justamente propor o estudo e o desenvolvimento de um algoritmo capaz de identificar e quantificar a distorção na imagem gerada pelos movimentos do paciente durante a realização do exame de MRI estrutural ponderada em T[1](#page-14-1)<sup>1</sup>, a fim de auxiliar o operador a determinar se há necessidade de repetir o exame, assim que as imagens forem geradas pelo equipamento de

<span id="page-14-1"></span> $1$ T1: Tipo de contraste utilizado para geração da imagem de MRI.

ressonância magnética. A figura 1 apresenta um exemplo da visão axial de uma imagem estrutural. A imagem à esquerda é resultado da aquisição de imagem sem distorções, enquanto que a imagem à direita é resultado de uma aquisição em que o paciente se movimentou durante a realização do exame, gerando distorções.

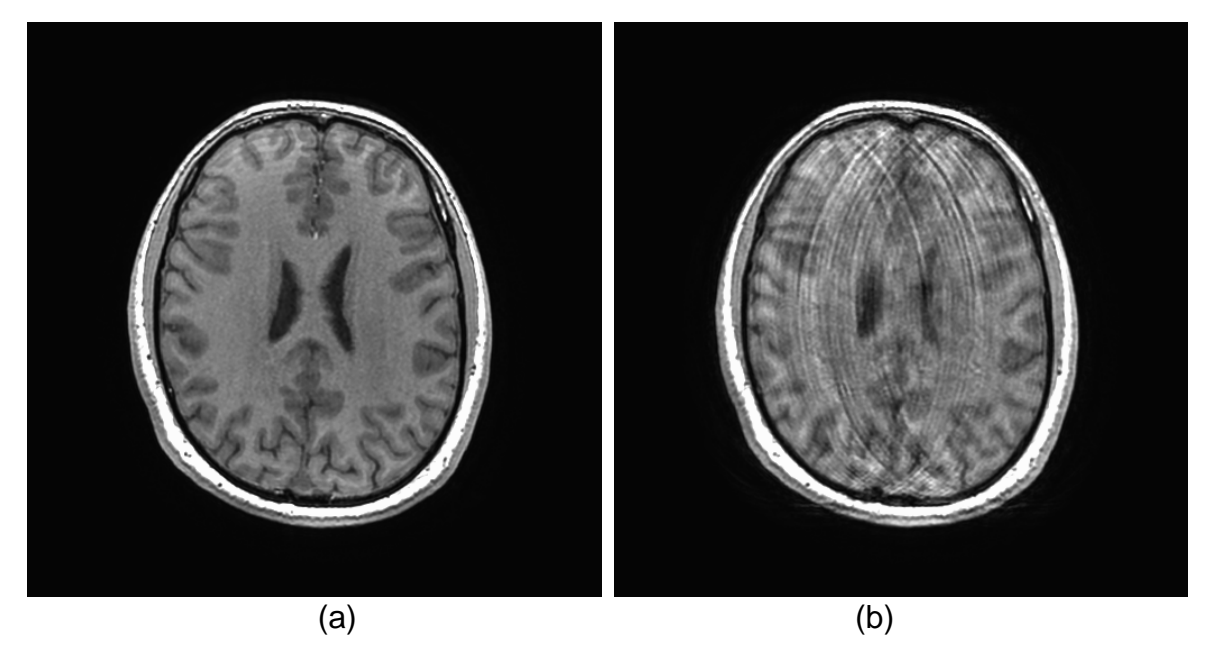

**Figura 1**: Duas imagens (*slices*) retiradas do volume obtido em exame de ressonância magnética. (a) Imagem quando não há movimentação excessiva do paciente. (b) Imagem com distorções resultantes do movimento do paciente. Parâmetros de medição do volume: T1**;** TR, 6.788 ms; TE, 1.92 ms.

<span id="page-15-0"></span>Fonte: Imagens cedidas pelo Instituto do Cérebro do Rio Grande do Sul (InsCer)

As imagens serão processadas com objetivo de encontrar padrões repetitivos durante análise de diferentes amostras previamente classificadas por profissionais especializados como próprias ou não para diagnóstico. Ao final da análise desse volume, o algoritmo deverá ser capaz de concluir a mesma classificação determinada pelo profissional. É importante salientar que, como o resultado final do MRI é um volume, imagens em terceira dimensão (3D) são geradas para análise. Delas é possível gerar diferentes visões em segunda dimensão (2D) para análise de uma mesma região do órgão de interesse, no caso específico desse trabalho, o cérebro.

Como uma meta futura, mas que não se realizará no presente trabalho, poderá ser proposto um algoritmo de suavização ou anulação dessa distorção, a fim de evitar que o paciente tenha que refazer o exame. Conforme estudos iniciais, sabe-se que a natureza da distorção é aleatória o que dificulta sua padronização, exigindo maior tempo para estudo e testes das técnicas que seriam propostas, não sendo possível realizar em tempo hábil para o presente trabalho.

## <span id="page-16-0"></span>**3 FUNDAMENTAÇÃO TEÓRICA**

Para compreensão da natureza das distorções da imagem gerada pelo exame é necessário conhecer como os equipamentos de MRI operam e o processo de geração das imagens por ressonância magnética. Para o desenvolvimento do trabalho proposto, se fazem necessários ainda, os conhecimentos sobre alguns formatos de arquivos de imagem, aplicativos usados para análise de imagens médicas e fundamentos relacionados ao processamento de imagens. As seções desse capítulo se dedicam a elucidar, brevemente, esses conceitos.

### <span id="page-16-1"></span>3.1 EXAME DE RESSONÂNCIA MAGNÉTICA - TECNOLOGIA MRI

A imagem por ressonância magnética é uma modalidade de imagem médica relativamente recente. Embora o fenômeno físico da ressonância magnética nuclear seja conhecido desde o início dos anos de 1940, a sua aplicação prática no campo de imagens médicas só foi realizada em 1973, quando Paul C. Lauterbur fez a primeira imagem de *Nuclear Magnetic Resonance* (NMR) por introdução de gradientes de campo magnético. Em 1974, Peter Mansfield apresentou a teoria matemática para a rápida digitalização e reconstrução da imagem, necessária na prática clínica, e mostrou como as imagens podem ser obtidas pela variação extremamente rápida do gradiente. Lauterbur e Mansfield dividiram o Prêmio Nobel de Medicina e Fisiologia em 2003 (SUETENS, 2009).

### <span id="page-16-2"></span>**3.1.1 Formação da imagem por MRI**

O processo de geração da imagem por ressonância magnética é complexo e envolve conceitos de eletromagnetismo que não são foco desse trabalho. Dessa forma, os detalhes físicos e matemáticos relacionados ao equacionamento das ondas de radiofrequência geradas para formação da imagem serão omitidos. O objetivo dessa sessão é dar ao leitor uma noção de como as imagens são formadas e a dificuldade em detectar ruídos na mesma.

Os três principais componentes de um scanner de ressonância magnética são o magneto supercondutor (*superconducting magnet*), as bobinas de radiofrequência (*RF coils*) e as bobinas de gradiente (*gradient coils*) que em conjunto permitem a aquisição das imagens. A figura 2 ilustra a composição de um scanner MRI destacando além dos itens citados acima, as bobinas de calço (*coils shimming*), o sistema de computador especializado e o equipamento de monitoramento fisiológico (DOUGHERTY, 2009).

Antes de especificar a função de cada um dos itens acima mencionados no processo de aquisição da imagem, é importante salientar que o princípio de funcionamento do scanner MRI está baseado em conceitos relacionados ao momento magnético e aos campos magnéticos. Por momento magnético entende-se como uma característica (ou propriedade) do átomo que determina a intensidade de interação do mesmo com o campo magnético em que está inserido. O átomo de hidrogênio, substância abundantemente encontrada em tecidos biológicos, possui um forte momento magnético. Isso significa que, ao expor o corpo humano sob a ação de um intenso e uniforme campo magnético, a maioria dos átomos de hidrogênio deve alinhar-se com a direção desse campo principal. Essa característica é essencial para a formação da imagem pelo equipamento de MRI (DOUGHERTY, 2009).

O magneto supercondutor do scanner é responsável por gerar esse campo magnético uniforme e intenso dentro do equipamento. O campo magnético deve ser intenso para ser capaz de influenciar a orientação dos *spins* nucleares dos átomos de hidrogênio e uniforme para possibilitar a localização da região excitada por ondas de radiofrequência (DOUGHERTY, 2009).

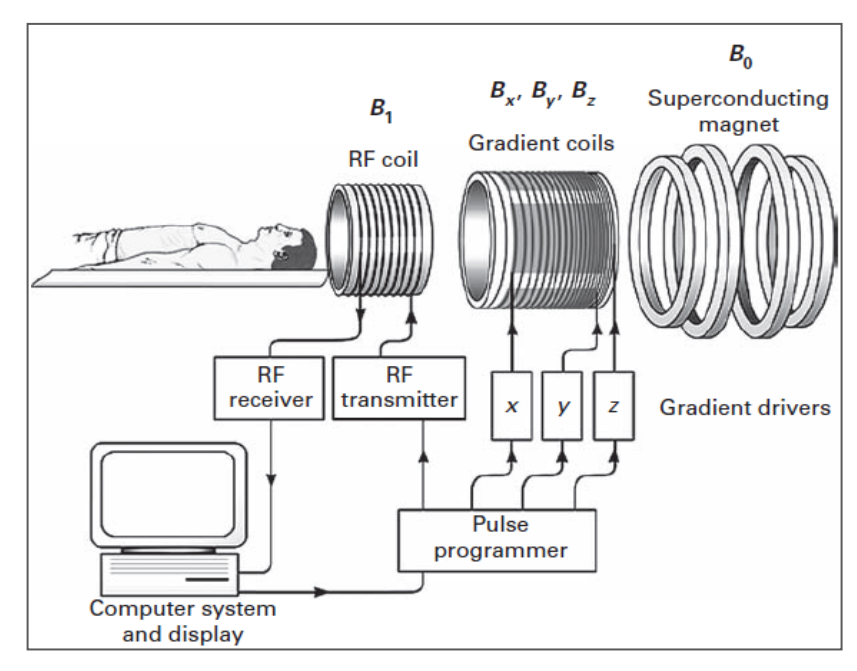

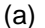

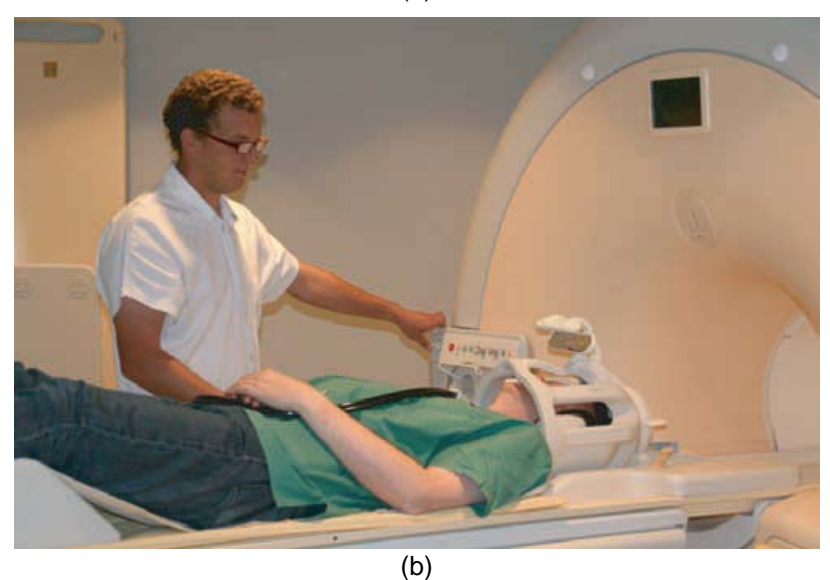

**Figura 2**: Equipamento de MRI. (a) Esquemático com principais componentes do scanner MRI. (b) Imagem ilustrativa de um scanner MRI.

<span id="page-18-0"></span>Fonte: (a) Dougherty, Geoff (2009 , p. 106), (b) Suetens, Paul (2009 , p. 96)

Por tanto, quando o paciente é colocado no scanner MRI os átomos de hidrogênio do seu corpo se alinham com o campo magnético principal. Nesse momento as bobinas de radiofrequência transmissoras passam a atuar emitindo pulsos de radiofrequência. A absorção desses pulsos pelos átomos de hidrogênio faz com que esses mudem seu estado energético e fiquem em ressonância com a onda de radiofrequência gerada. Nesse cenário, as bobinas gradientes passam a atuar gerando gradientes de campo magnético com o intuito de alterar a orientação dos *spins* de hidrogênio na região de interesse para o exame (nesse caso o cérebro) (HUETTEL; SONG; McCARTHY, 2008).

Em seguida, as bobinas transmissoras de radiofrequência são desligadas, fazendo com que os átomos de hidrogênio excitados retornem ao estado de equilíbrio, liberando a energia anteriormente absorvida em forma de ondas de radiofrequência. Essas ondas são então captadas pelas bobinas receptoras de radiofrequência. Após a recepção, esse sinal é digitalizado formando a imagem MR. A figura 3 mostra um fluxograma simplificado das etapas de formação da imagem.

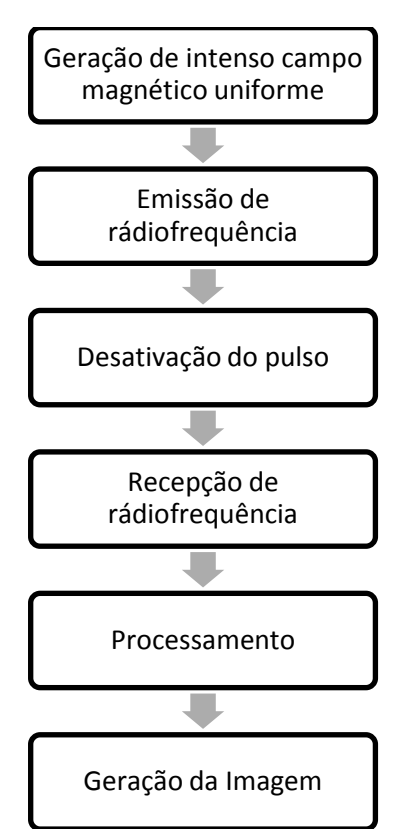

**Figura 3**: Fluxograma simplificado da geração da imagem por MRI.

<span id="page-19-0"></span>As bobinas de calço, mencionadas na composição do scanner, atuam gerando campos magnéticos de compensação de alta ordem para garantir a homogeneidade do campo magnético principal. O sistema de computador especializado e os equipamentos de monitoramento fisiológico permitem, respectivamente, o processamento dos sinais para a formação da imagem e o

acompanhamento das atividades realizadas durante a execução de exames como funcional MRI (HUETTEL; SONG; McCARTHY, 2008).

#### <span id="page-20-0"></span>**3.1.2 Sobre a formação da imagem MRI**

Alguns aspectos devem ser salientados no processo de formação da imagem por MRI. O primeiro deles é que a combinação do uso de um campo magnético principal com as bobinas de radiofrequência permite a detecção do sinal de ressonância magnética (RM), mas esse sinal em si não é suficiente para gerar a imagem (HUETTEL; SONG; McCARTHY, 2008).

As bobinas de gradiente fornecem o componente final necessário para geração da imagem através da introdução de gradientes magnéticos sobrepostos ao forte campo magnético estático. A finalidade de uma bobina de gradiente é, portanto, causar uma relação de dependência entre o sinal RM e a localização espacial das regiões excitadas, de modo que as diversas localizações no espaço contribuam de forma diferente para o sinal medido ao longo do tempo (HUETTEL; SONG; McCARTHY, 2008).

É importante destacar ainda que as bobinas gradientes são utilizadas apenas durante a aquisição da imagem, sendo tipicamente acionadas por um curto período de tempo, após o processo de codificação da excitação dos átomos (provocado pelas ondas de radiofrequência), para fornecer o espaço necessário para construção da imagem (HUETTEL; SONG; McCARTHY, 2008).

A recuperação da informação espacial é então realizada fazendo uso das bobinas gradientes para gerar um campo magnético que aumenta de força ao longo de uma direção espacial (eixos x, y ou z). As direções espaciais usadas são em relação ao campo magnético principal, com z indo em paralelo e x e y indo perpendicularmente a esse campo. A figura 4 ilustra a relação das bobinas gradientes com os eixos do espaço tridimensional k (BROWN, 2003).

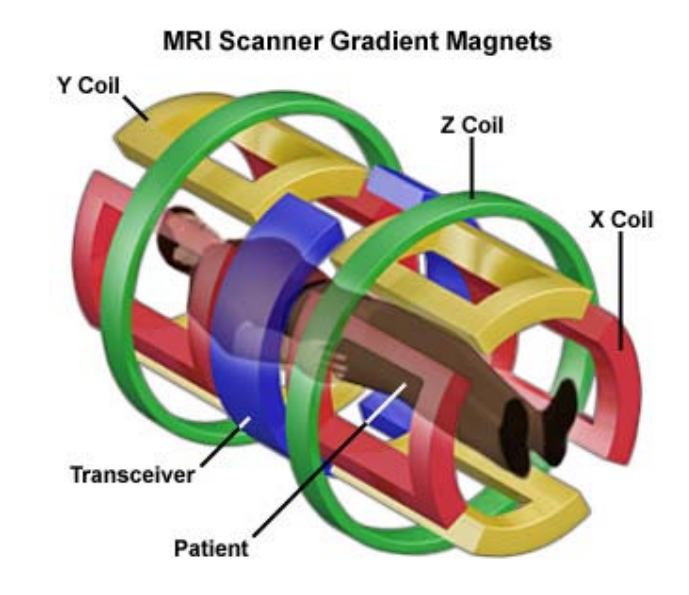

**Figura 4**: Ilustração que associa as bobinas gradientes aos eixos x, y e z.

<span id="page-21-0"></span>A relação de dependência entre o sinal RM e a localização espacial das regiões excitadas gera o dado MRI, que vem a ser uma imagem bidimensional no domínio da frequência. A figura 5 ilustra a "matéria prima" gerada pelo equipamento de MRI no domínio da frequência e sua conversão para o domínio do tempo, através da aplicação da Transformação Inversa de Fourier, que possibilita gerar o volume final do exame. Esse volume pode ser analisado através de cortes, denominados *slices* (BROWN, 2003)*.*

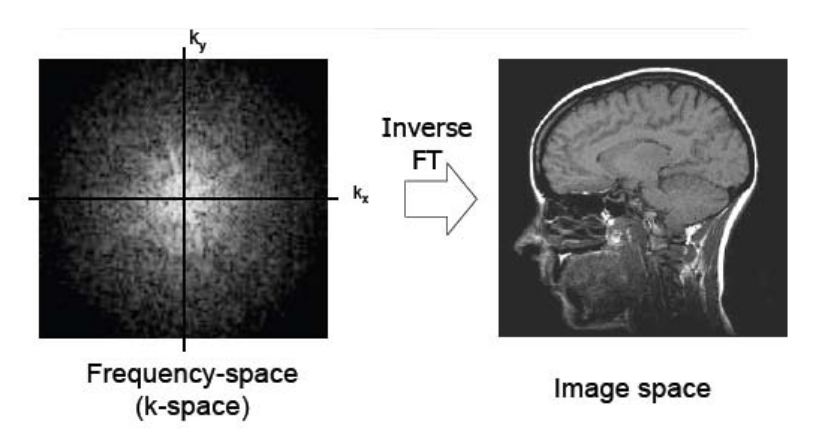

<span id="page-21-1"></span>**Figura 5**: A imagem à esquerda representa a imagem MRI no domínio da frequência. À direita, a mesma imagem no domínio espacial.

A figura 6 mostra a relação entre um volume gerado ao longo do tempo de realização de um exame MRI e as visualizações bidimensionais usualmente geradas para análise do exame. As principais visões 2D são axial ou transversal, coronal e sagital.

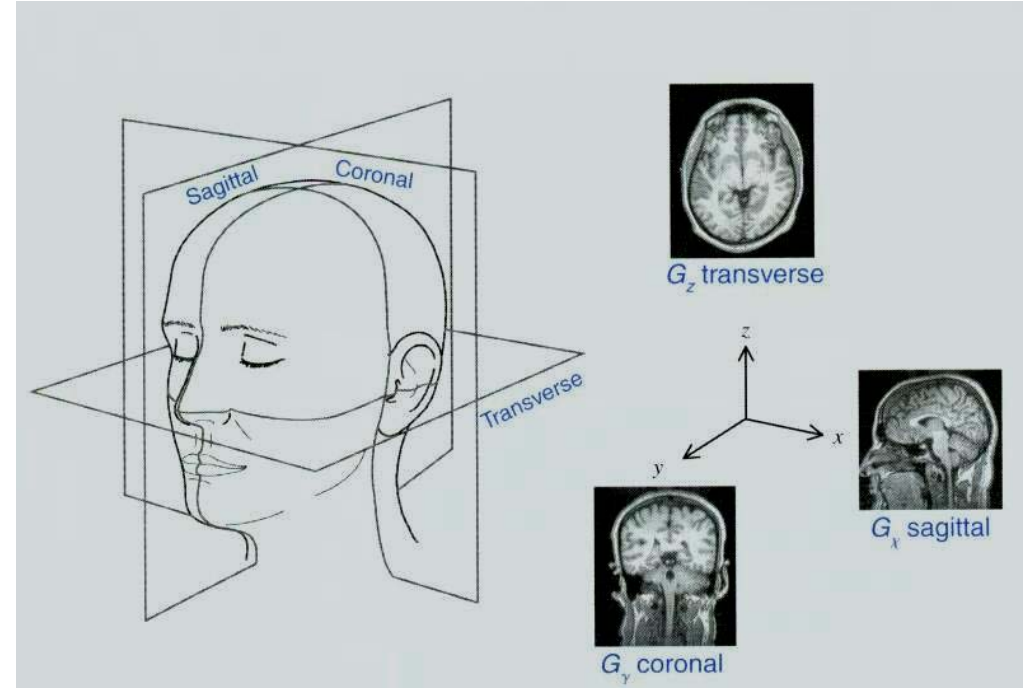

**Figura 6**: Relação entre o volume gerado e os *slices*

<span id="page-22-0"></span>O processo de geração da imagem por MRI, acima explanado, possibilita ter uma noção de que, mesmo pequenos movimentos do paciente durante a realização do exame, geram interferência nas formas de onda que são captadas pelo equipamento, resultando na distorção presente na imagem final. A própria natureza da formação da imagem MRI inclui ruídos. Um deles é gerado ao ativar e desativar as bobinas gradientes responsáveis por permitir a aquisição da imagem, sendo dessa forma, um ruído que não pode ser evitado no processo de formação da mesma. Como não é possível saber em que momento o paciente realizou o movimento durante o exame, a distorção gerada é considerada aleatória. Isso dificulta o processo de padronização para a modelagem da distorção, que seria necessário para a aplicação de uma técnica de processamento de imagens que permitisse reverter esse efeito na imagem.

Entretanto, a análise das imagens mostrou que a distorção não aparece somente na parte interna do crânio, mas também ao seu redor. Essa constatação, resultante da comparação *slice* à *slice* entre dois volumes, um com excesso de movimento e outro classificado como próprio para o diagnóstico, permitiu detectar a possibilidade de quantificar essa distorção e a partir dela, identificar se o volume pode ou não ser usado para o diagnóstico.

#### <span id="page-23-0"></span>**3.1.3 Relação entre MRI e fMRI**

É importante esclarecer que, embora tenhamos mencionado anteriormente o exame de funcional MRI, há diferenças entre esse e as imagens anatômicas de MRI. O exame de fMRI utiliza a imagem MRI para complementação da imagem final utilizada para diagnóstico. Isso é necessário porque a parametrização do equipamento para gerar um exame fMRI visa acompanhar a velocidade do processo de oxigenação do cérebro, conhecido como fator BOLD (*Blood Oxygen Level Dependent Contrast*). Dessa forma, o tempo para aquisição das imagens que formam o volume é rápido o suficiente para detectar esse fator que é usado para determinar as áreas do cérebro que estão ativas durante a realização de uma tarefa. Ao fazer isso, o equipamento gera imagens degradadas devido ao aumento da relação sinal-ruído que ocorre ao configurar o scanner para uma velocidade de aquisição de imagens maior. O foco desse trabalho é o tratamento sobre imagens MRI, as quais são geradas com parâmetros que permitem uma aquisição de imagens em menor velocidade, se comparado ao processo fMRI, porém com maior detalhamento sobre as diversas regiões do cérebro. A combinação da imagem MRI com a imagem funcional faz-se necessária para que o especialista consiga identificar com clareza as áreas do cérebro que apresentaram atividade durante as tarefas de fMRI propostas para o paciente na execução do exame. Por tanto, a imagem MRI serve como auxilio para análise de exames de fMRI, que estão sendo muito utilizados atualmente por permitir visualizar quais regiões do cérebro estão ativas quando se está realizando uma tarefa (tal como falar ou movimentar as mãos).

#### <span id="page-24-0"></span>3.2 PADRÕES PARA IMAGEM

Os sistemas de ressonância magnética são muitas vezes incorporados a uma rede de computadores permitindo que as imagens sejam transferidas diretamente do computador *host* MRI para outro computador em um local remoto, ao invés de utilizar uma mídia removível, bem como à comunicação entre equipamentos. O padrão DICOM (*Digital Imaging and Communications in Medicine*) foi criado para promover a interoperabilidade entre equipamentos de diferentes fabricantes, sendo utilizado como o formato resultante da obtenção da imagem médica (DICOM, 2011). Devido ao fato desse padrão ser genérico (por apresentar informações para diferentes exames) e conter especificação de um protocolo para transferência de dados, outros formatos foram desenvolvidos para serem utilizados em processamento de imagens. Dentre eles, destaca-se o formato NIfTI (*Neuroimaging Informatics Technology Initiative*), desenvolvido com o objetivo de estabelecer a padronização entre as diferentes ferramentas de processamento de imagens em neuroimagem. O uso dessas ferramentas exige um estudo específico de seus recursos, os quais normalmente não incluem técnicas avançadas de processamento de imagem. Para a aplicação dessas técnicas são usados formatos que apresentam uma estrutura simplificada de armazenamento, como o Bitmap, que contém somente as informações referentes à imagem sem dados relacionados ao exame, o que facilita sua manipulação no processamento de imagem.

### <span id="page-24-1"></span>**3.2.1 Formato DICOM**

O padrão DICOM (*Digital Imaging and Communications in Medicine*) é um padrão internacional para imagens médicas e informações relacionadas. Foi criado pelo comitê formado pelo *American College of Radiology* (ACR) e pela *National Electrical Manufacturers Association* (ACR-NEMA). Esse padrão define o formato das imagens e dos dados que podem ser transmitidos com qualidade para uso clinico bem como a definição da transmissão da imagem digital em um ambiente de

rede utilizando protocolo TCP/IP. O padrão DICOM é adotado em quase todos os equipamentos de radiologia, imagens de cardiologia e dispositivos de radioterapia (raio-X, tomografia computadorizada, ressonância magnética, etc). Esse padrão fornece uma estrutura que permite aos equipamentos (*scanners*, câmeras digitais, estações de visualização) de diferentes fabricantes aceitarem e interpretarem os dados com precisão. Nesse formato, as imagens são armazenadas juntamente com as informações básicas de medição de modo que qualquer fabricante pode realizar sua leitura e exibição corretamente, incluindo dados como a rotulagem anatômica e os parâmetros configurados para sua formação (DICOM, 2011).

#### <span id="page-25-0"></span>**3.2.2 Formato NIfTI**

*Neuroimaging Informatics Technology Initiative* (NIfTI) é um formato de imagem desenvolvido pelo DFWG (*Data Format Working Group*) com o objetivo inicial de padronizar o formato de arquivo utilizado pelas ferramentas de processamento de fMRI. Esse padrão é adaptado a partir do padrão anteriormente utilizado Analyze 7.5<sup>[2](#page-25-1)</sup>. O padrão define um cabeçalho com informações referentes à imagem, de forma que essa possa ser facilmente manipulada. Dentre os campos do cabeçalho estão disponíveis informações como coordenadas relativas ao índice de *voxel*, localização espacial (x,y,z), códigos para indicar a ordenação de *slice*, entre outros. Após o *header* estão disponíveis os bytes correspondentes à imagem. O arquivo NIfTI pode ser divido em dois arquivos, o ".gdr" e o ".img", ou ser armazenado em um arquivo único de extensão ".nii". O cabeçalho NIfTI-1 é composto por 348 bytes onde os últimos 4 bytes (bytes 344 - 348) contém a sequência "ni1\0" (hexadecimal 6e 69 31 00) que identifica que o arquivo para dados da imagem está separado do *header* ou "n+1\0" (hexadecimal 6e 2b 31 00) que identifica que o arquivo de dados da imagem está no mesmo arquivo que o *header* (NIfT, 2005).

<span id="page-25-1"></span> <sup>2</sup> Analyze 7.5 é um pacote de *software* desenvolvido pela *Biomedical Imaging Resource* (BIR) que permite visualização, processamento e medição imagens biomédicas.

Para algumas finalidades, é importante saber a ordem e o momento da aquisição do *slice* de ressonância magnética. O cabeçalho NIfTI-1.1 contém vários campos que podem ser utilizados para especificar este tipo de informação. Alguns deles são:

- A frequência, fase e *slice* com direções de codificação;
- Tempo de aquisição por *slice;*
- Ordem de aquisição dos *slices.*

# <span id="page-26-0"></span>**3.2.3 Formato Bitmap (BMP)**

O arquivo de extensão ".bmp" é um formato que foi desenvolvido conjuntamente pelas empresas Microsoft e IBM. Esse arquivo de imagem gráfica armazena os pixels sob a forma de uma matriz de pontos onde cada um desses pontos possui um ou vários valores que descrevem a sua cor (MEYYAPPAN; THAMARAI; NACHIABAN, 2011).

Um arquivo Bitmap está divido nos seguintes itens que serão especificados a seguir: cabeçalho do arquivo, cabeçalho do mapa de bits, paleta ou mapa de cores e área de dados.

Cabeçalho do arquivo (BITMAPFILEHEADER): contém a assinatura BM (que o identifica como arquivo Bitmap) e informações sobre o tamanho e o *layout* do arquivo BMP (disposição dos dados dentro do arquivo). Os campos que compõem o cabeçalho do arquivo Bitmap estão especificados na tabela 1.

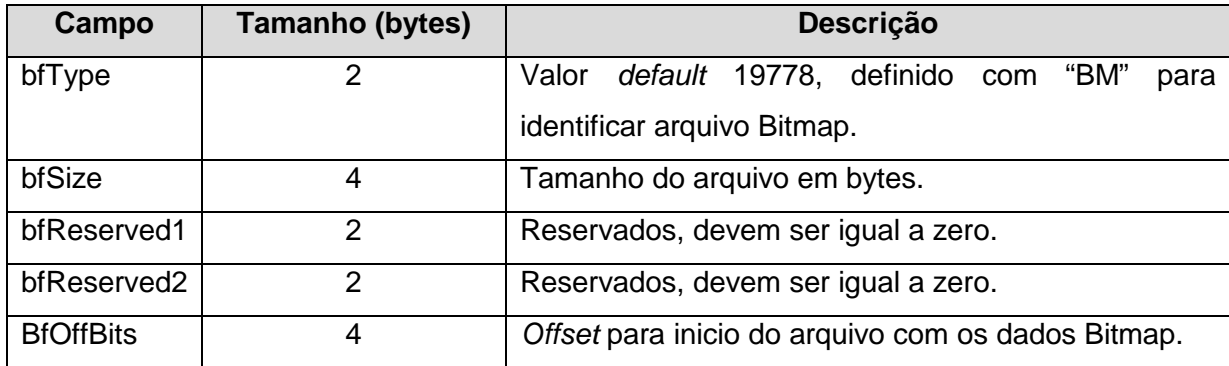

Tabela 1: Campos do cabeçalho do arquivo Bitmap.

Cabeçalho do mapa de bits (BITMAPINFOHEADER): armazena informações tais como definição de cores, dimensão e tipo de compressão (se houver) da imagem contida no arquivo. Após os 15 bytes que compõem o cabeçalho do arquivo Bitmap iniciam os bytes do cabeçalho do mapa de bits, conforme mostrado na tabela 2 (MEYYAPPAN; THAMARAI; NACHIABAN, 2011).

Paleta ou mapa de cores (RGBQUAD): contém a informação de quais cores irão compor a imagem. Somente estará presente em arquivos que usam 16 ou 256 cores (4 e 8 bits/pixel). Nos demais arquivos, a área de dados da imagem inicia na posição ocupada por esse segmento. Essa paleta pode ser definida como um vetor. Esse vetor contém tantos elementos quantos forem o número de cores presentes em um Bitmap. Arquivos com representação de 24 bits para cores não possui tabela de cores, pois essas são representadas pelos valores de pixel em padrão RGB (*redgreen-blue*) na área de dados do Bitmap.

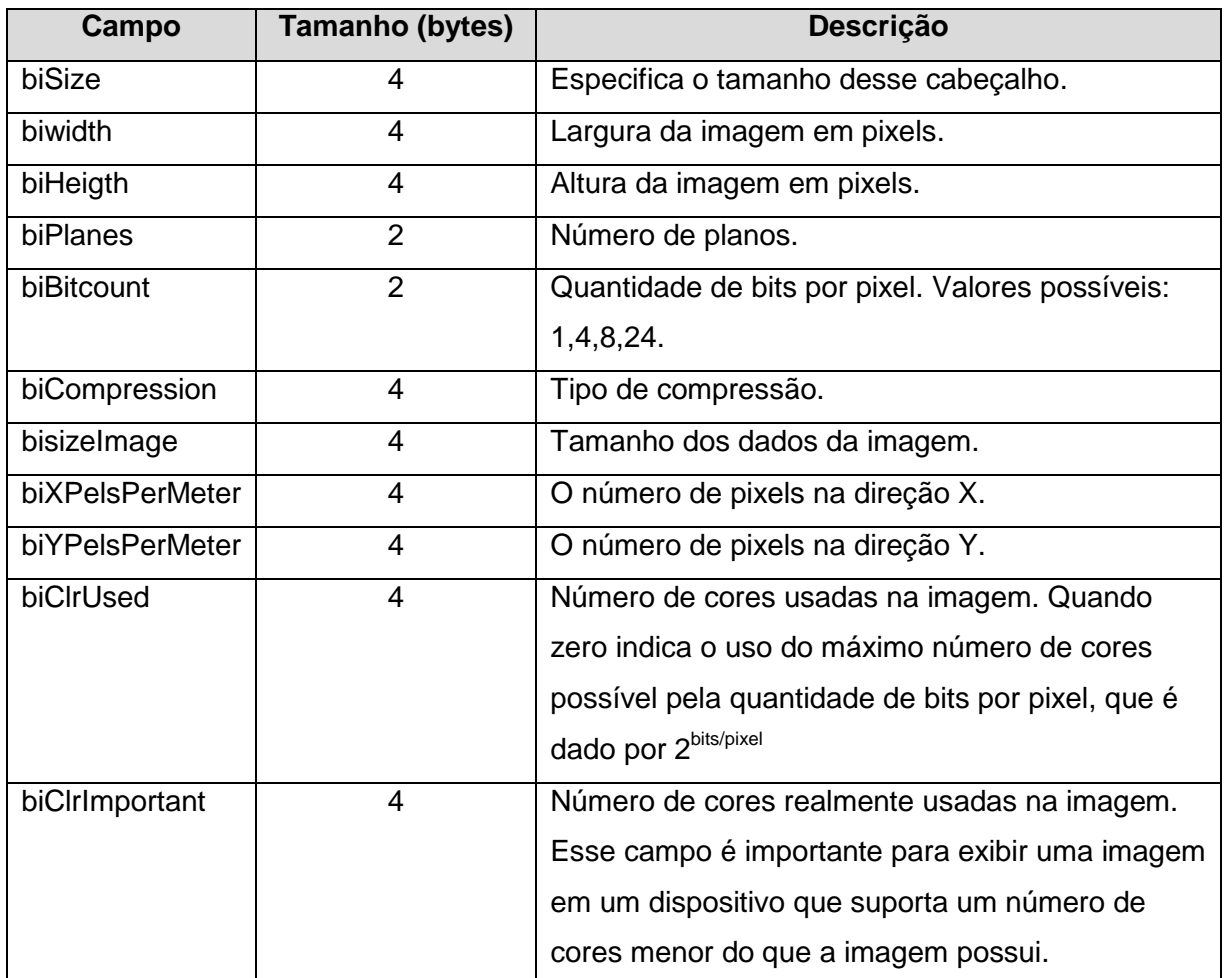

Tabela 2: Campos do cabeçalho do mapa de bits.

Área de dados da imagem contida no arquivo (BYTE): são os dados dos pixels que permitem a exibição da imagem propriamente dita. Podem ser com ou sem compressão. Para imagens sem compressão, os bits contidos na área de dados do arquivo Bitmap são armazenados em uma ordem sequencial que corresponde às posições na tela de vídeo. O primeiro pixel corresponde à posição inferior esquerda da matriz da imagem e o último pixel à posição superior direita. O valor lido em cada uma dessas áreas corresponde à cor do pixel da imagem (MEYYAPPAN; THAMARAI; NACHIABAN, 2011).

Sobre o cabeçalho do mapa de bits, três campos devem ser salientados devido aos valores que podem assumir. O primeiro deles é o campo biBitCount que pode ter um dos seguintes valores:

- 1: monocromático. Para essa opção a tabela de cores contém duas entradas. Cada bit na matriz de mapa de bits representa um pixel;
- 4: máximo de 16 cores. Cada pixel no mapa de bits é representado por um índice de 4 bits na tabela de cores;
- 8: máximo de 256 cores. Cada pixel no mapa de bits é representado por um índice de 1 byte na tabela de cores;
- $\bullet$  24: máximo de 2<sup>24</sup> cores. Cada sequência de 3 bytes na matriz Bitmap representa as intensidades relativas de vermelho, verde e azul, respectivamente, para um pixel.

O campo biClrUsed especifica o número de índices de cor na tabela de cores realmente utilizada pelo Bitmap. Se esse campo estiver com valor zero, o mapa de bits utiliza o número máximo de cores correspondentes ao valor do campo biBitCount.

O campo biCompression identifica se a imagem foi compactada ou não. Se a imagem não tiver compressão esse campo deve conter valor 0.

#### <span id="page-29-0"></span>3.3 APLICATIVOS PARA PROCESSAMENTO DE IMAGENS MÉDICAS

Para análise das imagens geradas pelos equipamentos de ressonância magnética é necessário o uso de aplicações específicas que permitam acesso às informações do exame, de maneira detalhada e que possuam uma interface amigável, facilitando o uso por profissionais da área médica. Dentre os aplicativos pesquisados, o MATLAB e o AFNI foram selecionados para uso nesse trabalho, sendo brevemente apresentados nas seções seguintes.

#### <span id="page-29-1"></span>**3.3.1 MATLAB**

O MATLAB (*Matrix Laboratory*) é uma linguagem de alto desempenho para computação técnica, integrando computação e visualização em um ambiente de programação de fácil utilização, onde problemas e soluções são expressos em uma notação matemática familiar. Inicialmente desenvolvido para projetos LINPACK (*Linear System Package*) e EISPACK (*Eigen System Package*), posteriormente outras bibliotecas como BLAS (*Basic Linear Algebra Subprograms*) e LAPAK (*Linear Algebra Package*) foram incorporadas a ferramenta.

O MATLAB é um sistema interativo cujo elemento básico de dados é uma matriz que não necessita de dimensionamento. Isto permite a formulação de soluções para muitos problemas técnicos computáveis (GONZALEZ; WOODS; EDDINS, 2004).

Outras ferramentas disponibilizadas pelo MATLAB permitem, por exemplo, o desenvolvimento e avaliação dos processos estatísticos espacialmente estendidos usados para testar hipóteses sobre os dados de imagens funcionais. Trata-se do SPM (*Statistical Parametric Mapping*) versão 8 que foi brevemente pesquisado, mas não será utilizado nesse trabalho, pois verificou-se que o *software* é projetado para análise de imagens fMRI. A capacidade do ambiente MATLAB é ampliada pela coleção de arquivos *M-files*, denominada *toolbox*, que reúne funções específicas para algumas áreas técnicas. Nesse trabalho, será utilizada a *toolbox Image*  *Processing Toolbox* (IPT) desse aplicativo, dedicada para o desenvolvimento de soluções em processamento de imagens digitais.

## <span id="page-30-0"></span>**3.3.2 AFNI**

O AFNI (*Analysis of Functional NeuroImages*) é um conjunto de programas em C para o processamento, análise e exibição dos dados de ressonância magnética funcional (fMRI). O seu desenvolvimento iniciou-se em 1994 por Robert Cox, na época cientista sênior no *Medical College of Wisconsin*, para atender a necessidade dos neurocientistas da universidade em transformar os resultados de fMRI para coordenadas *Talairach.* A sua primeira versão foi lançada na internet em 1995 e permanece em atualização até os dias atuais.

O aplicativo AFNI é compatível com os sistemas operacionais *Unix*, *Solaris*, *Linux* e Mac OS X e está disponível gratuitamente (em formato de código fonte C e alguns binários pré-compilados) para fins de utilização em pesquisa (AFNI, 2008). Alguns exemplos de funcionalidades são:

- Mudar de visualização/análise entre conjuntos de dados diferentes; com visualização da imagem em diferentes pontos de vista: axial, sagital e/ou coronal (incluindo montagens multi-imagem);
- Exibição de gráficos (de linha e de superfície) dos dados extraídos de visualizadores de imagem, gráficos de séries no tempo das regiões marcadas no visualizador de imagem;
- Visualização de imagem/gráfico de vários conjuntos de dados 3D (por exemplo, a rolagem interligada através de vários cérebros);
- Cálculo de mapas de ativação usando o "método de correlação" e cor de sobreposição de mapas de ativação em imagens anatômicas de alta resolução;
- Limiarização interativa de sobreposições funcionais;
- Salvar imagens de visualização em diferentes formatos (bmp, png,).

A ferramenta permite ainda o desenvolvimento de *plugins* para adicionar funcionalidades ao AFNI sem a necessidade de efetuar modificações no núcleo do *software*. Alguns *plugins* desenvolvidos estão disponíveis no site oficial da ferramenta. A figura 7 abaixo apresenta a interface do aplicativo, apresentando a janela principal, as janelas de visualização da vista axial e sagital e o menu de opções que permite salvar a imagem em formato Bitmap (AFNI, 2008).

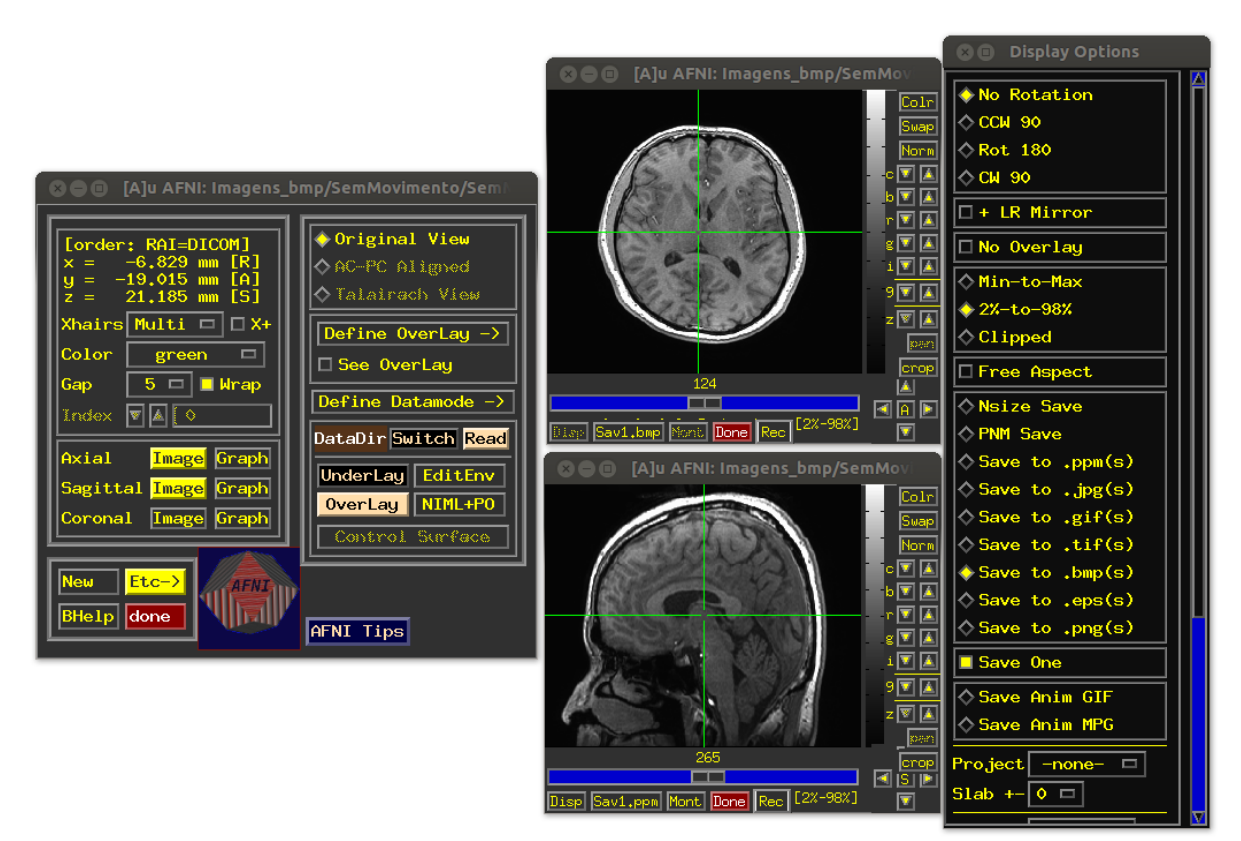

**Figura 7**: Interface do aplicativo AFNI.

### <span id="page-31-1"></span><span id="page-31-0"></span>3.4 PROCESSAMENTO DE IMAGENS

A área de processamento de imagens vem sendo objeto de crescente interesse por permitir viabilizar um grande número de aplicações em duas categorias bem distintas: o aprimoramento de informações para interpretação humana (processamento de imagens) e a análise automática por computador de informações extraídas de uma cena (análise de imagens e reconhecimento de padrões).

Os principais elementos de um sistema de processamento de imagens de uso genérico são mostrados na figura 8. Este diagrama permite representar desde sistemas de baixo custo até sofisticadas estações de trabalho utilizadas em aplicações que envolvem intenso uso de imagens. Ele abrange as principais operações que se pode efetuar sobre uma imagem, a saber: aquisição, armazenamento, processamento e exibição.

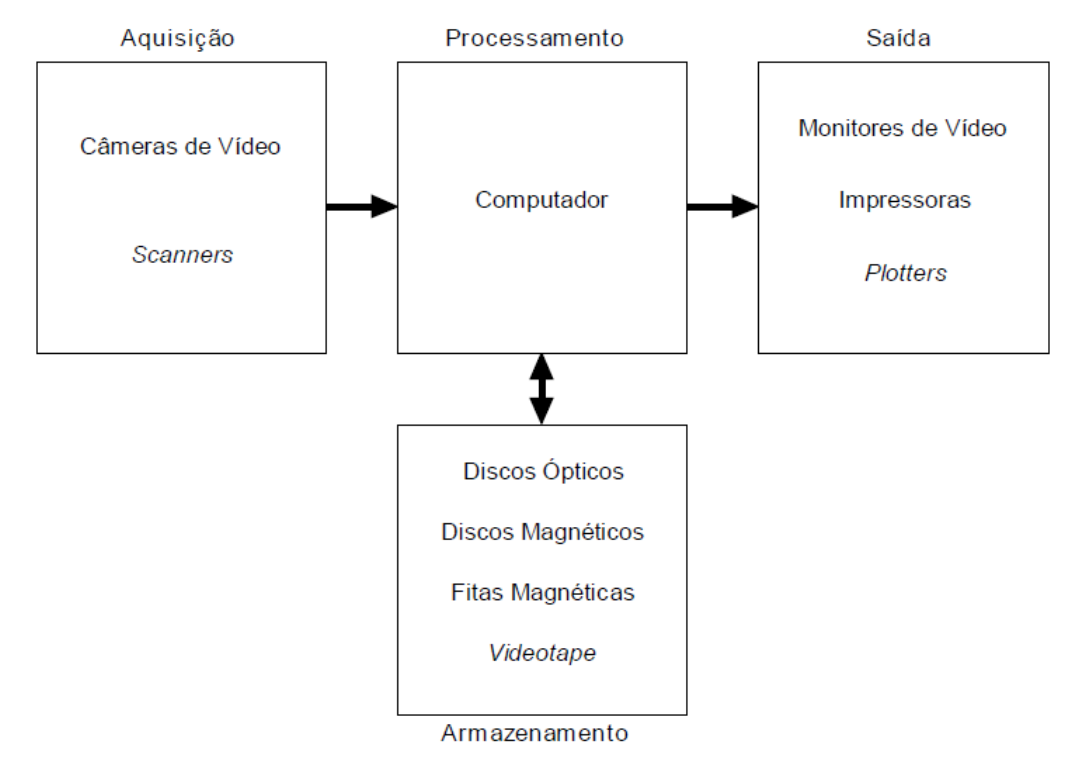

<span id="page-32-0"></span>**Figura 8**: Elementos de um sistema de processamento de imagens.

Fonte: Marques Filho, Ogê; Vieira Neto, Hugo (1999 , p. 2)

A etapa de aquisição de imagem engloba a formação da imagem e a sua digitalização, fornecendo como saída uma imagem digital. Isso é realizado, primeiramente, por um dispositivo físico que seja sensível a uma banda do espectro de energia eletromagnética (como raios-X, ultravioleta ou banda infravermelho) e que produza um sinal elétrico de saída proporcional ao nível de energia percebido (MARQUES FILHO; VIEIRA NETO, 1999). Em seguida, o digitalizador é usado para

conversão da saída elétrica de um dispositivo de sensoriamento físico para a forma digital, ou seja, o sinal contínuo recebido é transformado em um sinal digital que possa ser representado através de bits 0s e 1s.

O armazenamento de imagens digitais é um dos maiores desafios em projetos de sistemas de processamento de imagens, em razão da grande quantidade de bytes necessários para guardar essas informações. Esse armazenamento pode ser dividido em três categorias: (1) armazenamento de curta duração de uma imagem, para uso durante o processamento, (2) armazenamento *online* para operações de recuperação de imagens relativamente rápidas, e (3) armazenamento em arquivo, caracterizado pelo acesso menos frequente, usado para recuperação futura quando necessário (MARQUES FILHO; VIEIRA NETO, 1999).

A etapa de processamento de imagens digitais envolve procedimentos normalmente expressos sob forma algorítmica. Em função disso, com exceção das etapas de aquisição e exibição, a maioria das funções de processamento de imagens pode ser implementada via *software*. O uso de *hardware* especializado para processamento de imagens somente será necessário em situações nas quais certas limitações do computador principal (por exemplo, velocidade de transferência dos dados através do barramento) forem intoleráveis.

A etapa final, exibição, consiste em como apresentar os dados processados da imagem usando como meios monitores ou mídia impressa. Dependendo da aplicação, existe um conjunto de regras para normatização do padrão de apresentação desses valores a fim de garantir a correta interpretação dos dados, não importando o fabricante do equipamento usado para exibição dos resultados.

O trabalho proposto irá gerar um resultado com base na análise da distorção realizada sobre a imagem gerada no exame. Tal tarefa é realizada pela visão humana atualmente. Sistemas que propõem essa análise de imagem computacional tal como a visão humana, são chamados sistemas de visão artificial. A figura 9 ilustra as principais etapas que compõem um sistema de visão artificial.

Para o caso específico desse trabalho, as etapas do fluxograma mostrado abaixo podem ser associadas de forma que a definição do problema é a classificação das imagens, conforme nível de distorção, determinando se essas

podem ser utilizadas para o diagnóstico ou devem ser descartadas. A etapa de aquisição é representada pela obtenção das imagens do exame de ressonância magnética. A conversão da imagem do padrão NIfTI para o formato Bitmap representa a etapa de pré-processamento. E por fim, o algoritmo proposto será aplicado nas etapas de segmentação, extração de características e interpretação.

O processo de segmentação visa reproduzir digitalmente a tarefa de reconhecimento de regiões em uma imagem, tais como objetos. Essa técnica será aplicada para permitir destacar a região de interesse na imagem. A extração de características é aqui representada pela quantificação da potência do ruído presente na imagem, gerado pela distorção, que será analisada e interpretada utilizando-se recursos estatísticos como média e variância dessa quantificação. Esse processo será repetido tantas vezes quantas forem necessárias até que todos os *slices* que compõem o volume sejam analisados.

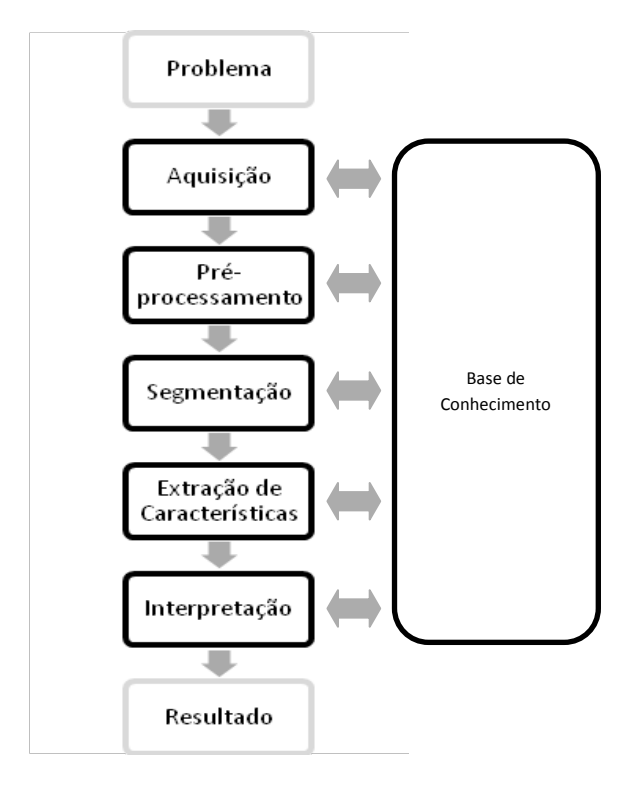

<span id="page-34-0"></span>**Figura 9**: Sistema de visão artificial e suas principais etapas.

#### <span id="page-35-0"></span>**3.4.1 Pixel - Conceitos Básicos**

Para melhor compreensão sobre as técnicas de processamento de imagens é necessário conhecer alguns relacionamentos importantes entre os pixels de uma imagem. Adotando a formalização de representação de imagem (GONZALEZ; WOODS, 2000) uma imagem é representada por uma função . Os pixels em particular são representados por ou . Um subconjunto de pixels de interesse em uma imagem será aqui expresso por *.* A seguir serão explanados, brevemente, os conceitos de vizinhança, conectividade, adjacência e componentes conexos.

Uma das relações entre pixels presente em muitas técnicas de processamento de imagem é o conceito de vizinhança. Ela estabelece quais pontos da imagem serão usados para realizar comparações entre o pixel em análise e os demais, a fim de encontrar características como semelhança ou conectividade.

Um pixel nas coordenadas possui vizinhos horizontais e verticais cujas coordenadas são: , , , , , , , , , GONZALEZ; WOODS, 2000). Esse conjunto de pixels, dito vizinhança-de-4 de é representado por . Outros padrões de vizinhança, maiores que quatro, podem ser estabelecidos conforme característica da imagem e técnica de processamento.

Outra relação importante é o conceito de conectividade entre pixels, usado para estabelecer as bordas dos objetos em uma imagem. Dois pixels e são ditos conectados se, além de vizinhos, possuírem intensidades dentro de um conjunto de valores que foi definido para estabelecer a semelhança entre pixels. Em uma imagem binária, onde a intensidade apresenta somente os valores 0 ou 1, um pixel está conectado a se pertencer ao conjunto de vizinhos de e se ambos tiverem o mesmo valor de intensidade, ou seja, ambos em 1 ou ambos em 0. A conectividade segue o número estabelecido pela vizinhança. No exemplo acima, pode-se dizer que possui uma conectividade-de-4 com .

Um pixel é dito adjacente de se eles estiverem conectados. Assim como a conectividade, a adjacência pode ser defina como adjacência-de-4, adjacência-de-8 ou mais, dependendo do número de conectividades definido. A adjacência também pode ser usada para identificar regiões semelhantes dentro de uma imagem e unilas, segundo a definição de que "dois subconjuntos de pixels e são ditos

36
adjacentes se algum pixel em for adjacente a um pixel em " (GONZALEZ; WOODS, 2000, p.28).

Ainda considerando a conectividade entre pixels, existem os conceitos de caminhos e componentes conexos. O caminho é definido como uma sequência de pixels que conectam os pixels e que possuem coordenadas diferentes em uma imagem. "Se e forem pixels de um subconjunto de uma imagem, então está conectado a em se existir pelo menos um caminho de à consistindo inteiramente de pixels de " (GONZALEZ; WOODS, 2000, p.29). O componente conexo é definido como um conjunto de pixels que estão conectados entre si em uma imagem. Dessa forma, dado um pixel de um componente conexo existe pelo menos um caminho que conecta a cada pixel desse conjunto (SANTIAGO, 2009).

O conceito de componente conexo permite rotular as diferentes regiões de uma imagem segundo critérios de conectividade. Isso possibilita a aplicação de técnicas de inspeção de uma imagem visando rotular áreas de forma repetitiva até que não haja mais regiões a serem rotuladas. Como resultado, têm-se a atribuição de um valor único para cada uma das diferentes regiões identificadas em uma imagem. Essa técnica é útil para casos de extrações de segmentos de interesse em uma imagem para uma etapa de pós-processamento.

## **3.4.2 Histograma**

O histograma pode ser visto como uma distribuição de probabilidade, onde cada barra representa o percentual de pixels em uma imagem para um determinado nível de cinza. Pela inspeção do histograma de uma imagem é possível verificar a sua qualidade quanto ao nível de contraste e brilho médio (predominância de claro ou escuro na imagem) (MARQUES FILHO; VIEIRA NETO, 1999). A figura 10 ilustra o conceito de histograma, mostrando duas imagens originais em níveis de cinza e seus respectivos histogramas. Para imagens coloridas o conceito de histograma é aplicado de modo diferente, a imagem deve ser decomposta em componentes R, G e B e para cada componente calcula-se o respectivo histograma (MARQUES FILHO;

VIEIRA NETO, 1999). O histograma de uma imagem é uma função discreta definida por:

$$
-- \hspace{2.5cm} (1)
$$

onde:

, onde  $L$  é o número de níveis de cinza da imagem digitalizada;

= número total de pixels na imagem;

= probabilidade do -ésimo nível de cinza;

= número de pixels cujo nível de cinza corresponde a .

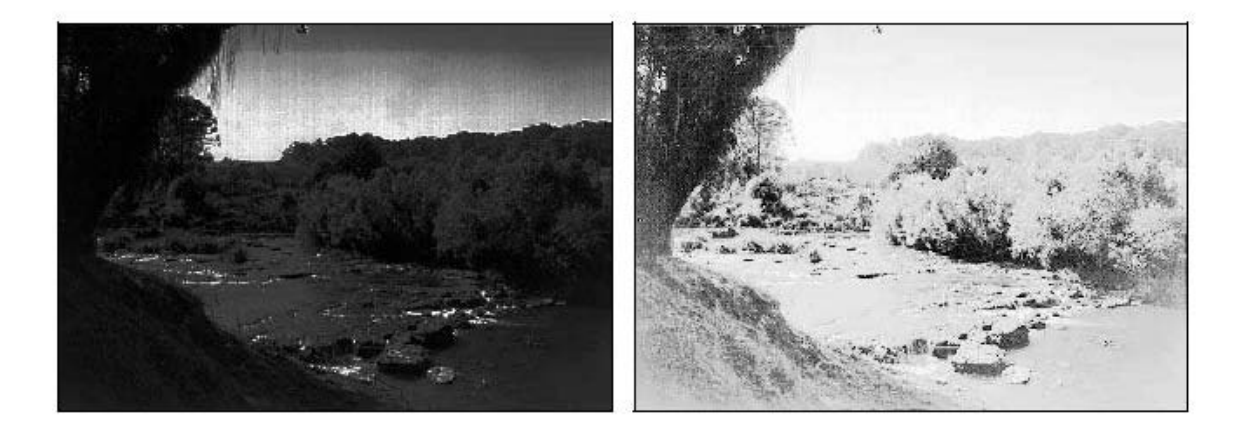

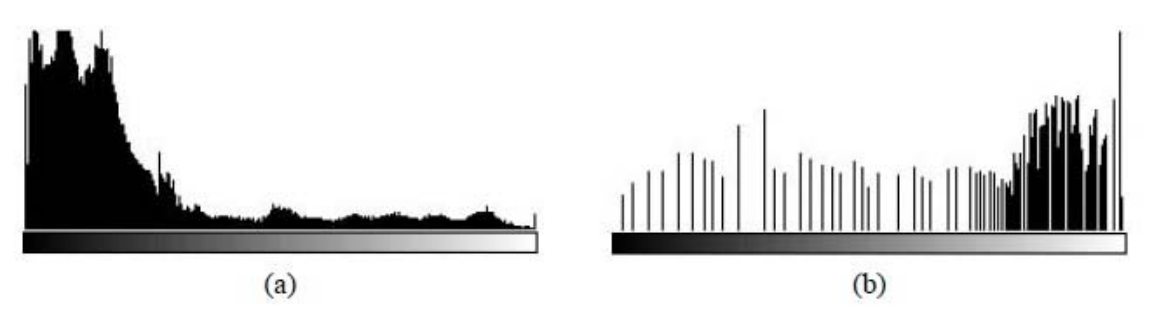

**Figura 10**: Imagens em níveis de cinza e, abaixo, seus respectivos histogramas. Fonte: Marques Filho, Ogê; Vieira Neto, Hugo (1999 , p. 57, p. 58)

Para computar o histograma de uma imagem monocromática, usa-se um vetor que contenha o número de posições equivalente a quantidade de níveis de

cinza possíveis de serem encontrados na imagem. Em seguida, percorre-se a imagem e para cada tom de cinza, acumula-se a contagem na posição do vetor correspondente a esse nível de cinza. Ao final, a estimativa do total de pixels para cada nível de cinza está definida, sendo possível normalizar esse vetor dividindo seus elementos pelo número total de pixels da imagem percorrida.

Uma das técnicas para distribuir de maneira uniforme os níveis de cinza de uma imagem é a equalização de histograma. Nessa técnica, procura-se redistribuir os valores de níveis de cinza dos pixels em uma imagem, de modo a obter um histograma uniforme no qual o número (percentual) de pixels de qualquer nível de cinza é praticamente o mesmo. Para realizar esse processo é necessário usar uma função auxiliar, denominada função de transformação, usualmente definida pela função de distribuição acumulada (CDF– *Cumulative Distribution Function*) da distribuição de probabilidades original (MARQUES FILHO; VIEIRA NETO, 1999).

### **3.4.3 Segmentação de Imagens**

O processo de segmentação tem por objetivo dividir uma imagem em regiões, segundo um critério de seleção. O nível de subdivisões e o método de segmentação a serem utilizados são determinados, respectivamente, pela definição das regiões significativas da imagem e das características do problema a ser resolvido. Desse modo, a segmentação é um passo essencial antes da etapa de descrição, reconhecimento ou classificação de uma imagem ou de seus constituintes (DOUGHERTY, 2009). "A segmentação autônoma é uma das tarefas mais difíceis em processamento de imagens" (GONZALEZ; WOODS, 2000, p.295). Porém, esse passo determina o eventual sucesso ou não do procedimento de análise de imagens por computador.

As propriedades básicas de níveis de cinza em imagens monocromáticas, descontinuidade e similaridade, são geralmente usadas pelos algoritmos de segmentação imagens (GONZALEZ; WOODS, 2000). A abordagem por descontinuidade considera as mudanças bruscas nos níveis de cinza da imagem para gerar os segmentos, sendo mais utilizada para tarefas que objetivam a

detecção de bordas, pontos e linhas em uma imagem. Nos métodos por similaridade, as regiões da imagem são definidas com base no resultado de processos como divisão e fusão de segmentos, limiarização e crescimento de regiões. Os conceitos baseados em segmentação por descontinuidade ou similaridade dos valores dos níveis de cinza de uma imagem podem ser aplicados tanto para uma imagem estática como dinâmica (que varia com o tempo). Para imagens dinâmicas, o movimento pode ser usado como um importante caminho para melhorar o desempenho dos algoritmos de segmentação (GONZALEZ; WOODS, 2000).

### 3.4.3.1 Segmentação por Descontinuidade

Os algoritmos baseados em descontinuidades são divididos em detectores de pontos, de linhas e de bordas, sendo esse último amplamente utilizado em aplicações onde o objetivo é identificar o contorno de um objeto e destacá-lo do fundo da imagem. Para contornar uma região, esses algoritmos se utilizam de máscaras, que são matrizes cujos valores dos elementos são definidos de forma a aumentar a diferença entre o pixel analisado e seus vizinhos, com a finalidade de estabelecer se esse pixel pertence à região escura ou clara que faz fronteira com os lados do contorno do objeto a ser destacado na imagem.

O valor dos elementos que compõem as máscaras pode ser definido de forma simples, quando o intuito é isolar linhas e pontos em uma imagem. O resultado final é obtido realizando uma operação de varredura pixel a pixel na imagem, onde o elemento é posicionado como o centro da matriz máscara e, em seguida, multiplica-se o elemento central e seus vizinhos por cada elemento da matriz imagem na posição correspondente. O resultado é uma região onde as posições destacadas serão representadas pelos pixels multiplicados pelos elementos da máscara cujo valor difere de -1. As máscaras são referenciadas juntamente com sua dimensão, indicando o tamanho da matriz. O valor usual de máscara é 3x3 que representa uma matriz de 9 elementos, com uma relação de vizinhança-de-8. A figura 11 ilustra exemplos de máscaras para isolamento de linhas em uma imagem.

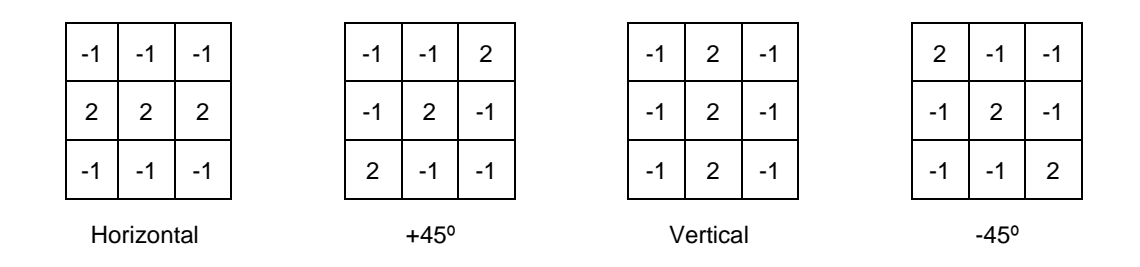

**Figura 11**: Exemplos de máscaras para linhas em orientações diferentes. Fonte: Gonzalez, Rafael C.;Woods, Richard E. (2000 , p. 297)

Para contornos irregulares, os valores das máscaras são obtidos a partir de operadores gradientes. Esses operadores são definidos usando o conceito de análise vetorial que afirma que o vetor gradiente aponta na direção da mudança mais rápida de na posição . A magnitude desse vetor representa a maior taxa de aumento de por unidade de distância na direção do gradiente.

No processamento de imagens, os gradientes de uma imagem são obtidos pela obtenção das derivadas parciais de primeira e segunda ordem da posição de cada pixel. A primeira derivada é usada para detectar a presença de borda no pixel, enquanto que a segunda derivada é usada para determinar se um pixel da região da borda localiza-se no lado escuro ou claro dessa borda.

O inconveniente de usar operadores gradientes é que sua característica de aumentar a diferenciação entre regiões da imagem aumenta também o ruído presente. Dos operadores existentes, o operador de Sobel possui a vantagem de fornecer os efeitos da diferenciação e da suavização juntos, possibilitando uma compensação entre o efeito indesejado de aumentar o ruído e a eficiência na detecção de contorno trazido pelo uso de operadores gradientes. Cada operador, tal como Robert, Prewitt, Sobel, Canny, entre outros, possui características diferentes e o desempenho de sua aplicação depende das características das imagens e objetivos para o seu processamento.

É importante salientar que o nível de ruído em uma imagem dificulta a detecção de bordas, sendo necessário muitas vezes aplicar técnicas de detecção combinada, que utilizam multimáscaras para estimar se um pixel é provável em uma parte isolada ou é parte de uma borda. Aliado ao ruído, a diferença de iluminação na imagem faz com que dificilmente o contorno do objeto seja identificado completamente. Nesses casos faz-se necessário aplicar métodos de ligação de bordas e descontinuidades ao final da etapa de processamento para detecção de bordas.

# 3.4.3.2 Segmentação por Similaridade

A limiarização constitui um dos métodos mais importantes para segmentação de imagens baseado na propriedade de similaridade entre pixels. A técnica consiste em determinar um ponto, denominado limiar ou *threshold*, que irá operar como uma função de corte, segmentando a imagem em regiões onde a intensidade do pixel é inferior a e em regiões onde o pixel apresenta valor superior a *.* Para imagens em níveis de cinza, a operação de limiarização resulta em uma imagem binária, onde os tons mais escuros, que normalmente compõem o fundo da imagem, são determinados pelos pixels de intensidade 0 (zero) e o objeto fica caracterizado pelos pixels de intensidade 1 (um).

Em geral, os métodos de limiarização são estruturados com base em uma das propriedades estatísticas da imagem:

- probabilidade de ocorrência dos pixels em cada classe;
- a média dos tons de cinza do objeto e do fundo;
- o desvio padrão entre os níveis de cinza;
- a relação entre variâncias inter e intra classe;
- a entropia entre classes (função que quantifica o grau de dispersão entre os níveis de cinza da imagem, quanto maior esse número, mais irregular é a imagem) (HOSHIRO; GOLDSCHMIDT, 2008).

Uma imagem limiarizada pode ser definida como:

(2)

Onde,

: nível de cinza do pixel de coordenada

: propriedade local desse ponto, por exemplo, o nível médio de cinza em uma vizinhança centrada no pixel (GONZALEZ; WOODS, 2000).

Para os casos em que depende de e para ser determinado, ele é dito limiar dinâmico. Se depender somente de ele é dito limiar global.

O sucesso da técnica de limiarização depende da determinação de um limiar que permita distinguir o objeto do fundo da imagem sem perdas das características significativas da região de interesse. O método de limiarização pode ser classificado como: global ou simples, múltiplo e ótimo.

A limiarização é dita global ou simples quando é possível determinar um valor único que divide a imagem em objeto e fundo. Esse método possui boa aplicação se a imagem analisada tem um controle de iluminação uniforme. Um caminho para determinar o limiar é pela inspeção visual do histograma da imagem, quando esta apresenta níveis que são quantificados pelo histograma em áreas distintas. A figura 12 ilustra um exemplo de histograma bimodal, onde a parte à esquerda representa a intensidade de nível de cinza escuro e mais à direita os níveis de cinza claro da imagem.

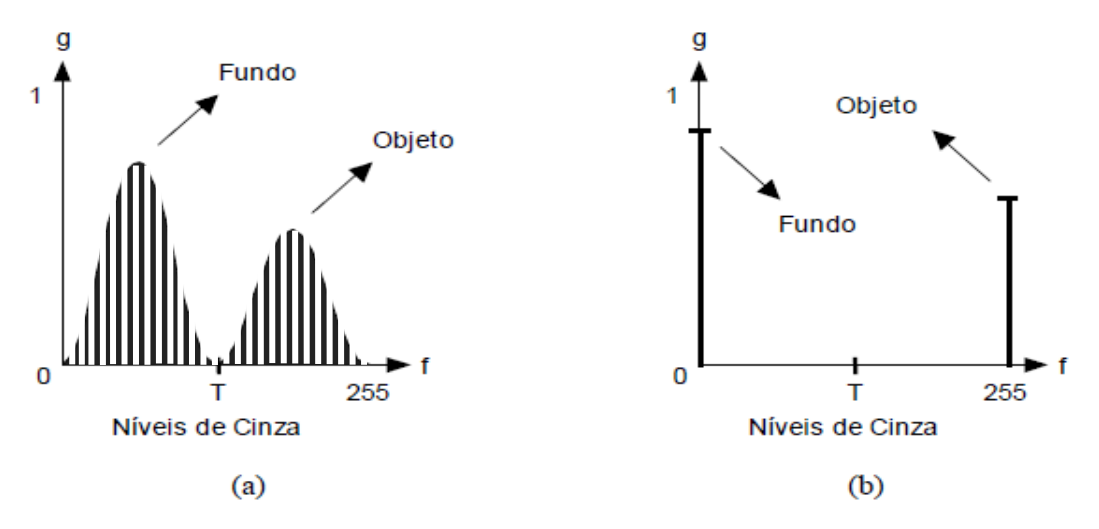

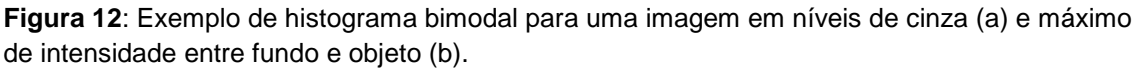

Fonte: Marques Filho, Ogê; Vieira Neto, Hugo (1999 , p. 72)

Um limiar bom para esse exemplo, ilustrado na figura 12, seria o valor de em que as curvas de distribuição se encontram. Outro modo de determinar o limiar seria pelo método de tentativa e erro, no qual o valor é ajustado conforme observação do usuário em relação à distribuição de níveis de cinza da imagem.

A limiarização múltipla é definida com a escolha de mais de um limiar para classificar os níveis de cinza e segmentar a imagem em regiões. Essa técnica é dita menos confiável que o limiar único porque é difícil determinar com certeza os níveis de corte, de modo a garantir que não haja perda das características relevantes na imagem. Já a técnica de limiarização ótima busca a escolha do melhor limiar com base em uma função de distribuição de probabilidade das regiões de brilho distintas e na modelagem gaussiana do ruído. O uso combinado dessas técnicas faz com que a limiarização ótima apresente um resultado para o processo de segmentação que preserva regiões onde a diferença de intensidade nos níveis de cinza é pequena. Desse modo, ela apresenta maior fidelidade na representação das diferentes regiões de uma imagem.

### 3.4.3.3 Seleção de limiar baseada nas características da fronteira

A seleção de limiar depende da capacidade de identificação de picos modais em um histograma, quanto maior o pico, maior é a chance de escolher um bom limiar. "Essa capacidade é particularmente importante para a seleção automática de limiar" (GONZALEZ; WOODS, 2000, p.322), principalmente em imagens que possuem larga distribuição de níveis de cinza. A seleção de limiar é uma técnica que visa ajustar o histograma para que os picos modais e os vales fiquem bem distintos na distribuição, tornando fácil a tarefa de selecionar o limiar ótimo. Para atingir esse objetivo, usam-se os pixels localizados sobre ou próximos às bordas do objeto. Com isso, é possível melhorar a simetria da distribuição dos níveis de cinza e reduzir a dependência entre o histograma e o tamanho relativo dos objetos e do fundo. A dificuldade desse método está em determinar os pixels que compõem a região próxima à borda do objeto. Para contornar essa dificuldade, o método propõe processar a imagem pela combinação de gradientes de primeira e segunda ordem,

denominado critério de seleção gradiente/laplaciano (GONZALEZ; WOODS, 2000). Como visto na seção 3.4.3.1, o uso de gradientes permite determinar se um pixel é parte da borda (gradiente – derivada de primeira ordem) e se está localizado na parte escura ou clara da região próxima a borda (operador laplaciano – derivada de segunda ordem). Ao final da aplicação do método tem-se a imagem definida com três níveis distintos.

A principal limitação dos histogramas é que eles não fornecem informação espacial (apenas a distribuição de níveis de cinza) e ainda, abordagens baseadas em histogramas não exploram o importante fato de que os pixels que estão próximos possuem níveis de cinza similares, podendo incorrer na divisão da região de modo indesejado, perdendo parte das características do objeto para o fundo da imagem.

3.4.3.4 Método de Otsu

O método de Otsu determina o limiar ótimo de uma imagem através do uso de duas gaussianas para aproximar o histograma da imagem e escolher o limiar de forma a minimizar a variância intra-classes. Esse método apresenta melhor desempenho em imagens cujos histogramas são bimodais (como no exemplo da figura 12) (DOUGHERTY, 2009).

Para determinação do limiar em uma imagem digital com linhas e colunas, quantizada em níveis de cinza é necessário calcular, inicialmente, o seu histograma , conforme apresentado na seção 3.4.2. Segundo Borges (pg. 1, 2013) "seja o nível de cinza que divide o histograma em duas classes e , que compreendem, respectivamente, aos pixels cujos níveis de cinza pertencem aos intervalos e ". Assim a probabilidade de pertencer a cada uma das classes é determinada por:

para (BORGES, 2013) (3)

onde,

, : intervalo de pixels do histograma definido para a classe

: probabilidade de pertencer a classe

: probabilidade de ocorrência do nível de cinza determinado pelo histograma

A média da classe pode ser determinada por:

, para (BORGES, 2013). (4)

A variância das distribuições de probabilidade pode ser definida por:

, para (BORGES, 2013) (5)

A variância intra-classes em relação ao nível de cinza :

$$
(BORGBS, 2013) \tag{6}
$$

Pode-se então determinar o limiar ótimo pela minimização da variância intra-classes como:

$$
(BORGES, 2013) \tag{7}
$$

O método de Otsu caracteriza-se por sua natureza não paramétrica e não supervisionada de seleção de limiar e apresenta como vantagens a simplicidade do processo de determinação do limiar; a seleção de limiar ótimo de forma automática e estável, baseado em propriedades globais do histograma. Além dessas vantagens apresentadas, por ser um método genérico, atende a um largo escopo de processos de decisão não supervisionados. Sua aplicabilidade não se limita a binarização de imagens em níveis de cinza, mas também pode ser utilizado em outros casos de classificação não supervisionada no qual um histograma de alguma característica discriminativa que classifique objetos esteja disponibilizado.

## 3.4.3.5 Crescimento de Regiões por Agregação de Pixels

O método de crescimento por regiões é baseado no agrupamento de pixels ou sub-regiões em regiões maiores. A abordagem mais simples desse método é por agregação de pixel (GONZALEZ; WOODS, 2000), onde inicialmente um ou mais pixels são definidos como sementes e a partir desses valores iniciais, outros pixels são agregados ao conjunto formado inicialmente pelos pontos sementes, segundo algum critério de similaridade, como nível de cinza ou textura.

A estrutura básica de um algoritmo de crescimento de regiões é definida em Gonzalez, Woods (pg. 326, 2000) como:

Seja a completa região da imagem. Pode-se imaginar a segmentação como o processo de particionar em regiões , , ..., , tal que

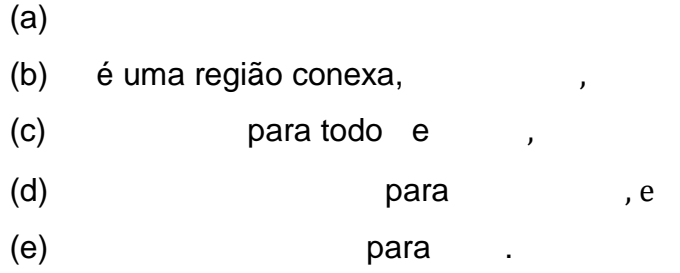

em que é um predicado lógico sobre os pontos do conjunto e é o conjunto vazio. A seguir será definido o significado de cada passo do algoritmo acima descrito:

- (a) determina que a segmentação deve ser realizada até que cada pixel pertença somente a uma região;
- (b) requer que os pixels de uma região sejam conexos;
- (c) indica que as regiões devem ser disjuntas;
- (d) aplica a propriedade escolhida como critério para determinar se um pixel deve ou não ser agregado a região inicial, como por exemplo, a definição da intensidade do pixel;
- (e) indica que as regiões e são diferentes no sentido do predicado .

O método de crescimento de regiões por agregação de pixel apresenta como dificuldades a seleção do conjunto de sementes adequado para representar a região de interesse que se deseja segmentar da imagem total e ainda, a seleção das propriedades que serão usadas para determinar a semelhança entre pixels de uma região. A determinação desses dois critérios depende do problema proposto e do tipo de imagem. Para a determinação do critério de decisão se um pixel deve ou não ser agregado a uma região, é comum o uso de uma máscara de predicados, onde seus valores são estabelecidos conforme o nível de cinza que está presente em uma região de interesse na imagem. Então, a cada interação o algoritmo pondera a decisão de incluir o pixel na região ou não, segundo o valor contido na máscara de predicados.

Em (FERNANDES, 2004) é proposto o uso da distância Euclidiana entre o pixel em análise e seu vizinho como determinantes da máscara de predicados para o algoritmo de crescimento de regiões por agregação de pixel. Nessa mesma proposta, como forma de otimização do processamento da imagem, é utilizado também o conceito de definição de sementes para indicar áreas que se deseja segmentar.

#### **3.4.4 Morfologia – Dilatação e Erosão**

A morfologia matemática é embasada na linguagem de teoria de conjuntos. Desse modo, a morfologia constitui-se em uma ferramenta robusta que pode ser aplicada em diversas áreas do processamento de imagens, para atingir diferentes objetivos sobre a análise de regiões de interesse em uma imagem, tais como processos de filtragem, afinamento, segmentação, realce entre outros (MARQUES FILHO, VIEIRA NETO, 1999).

As técnicas de segmentação de imagens baseadas em operações morfológicas têm como operações básicas a dilatação e a erosão. Para compreensão desses processos, faz-se necessário estabelecer algumas definições da teoria de conjuntos. Segundo Gonzalez; Woods (pg. 370, 2000):

A dilatação de por é definida como:

O conjunto é denominado elemento estruturante da operação morfológica. Na prática, a operação de dilatação provoca efeitos de expansão das partes escuras da imagem (baixos níveis de cinza), gerando imagens mais claras.

O processo de erosão do conjunto por é definido por:

(9)

(8)

A erosão de por é o conjunto de todos os pontos de tais que , quando transladado por , fique contido em . Na prática, essa operação causa o efeito de redução das partes claras da imagem (altos níveis de cinza), gerando imagens mais escuras. As figuras 13(a) e 13(b) ilustram os efeitos das operações de dilatação e erosão, respectivamente.

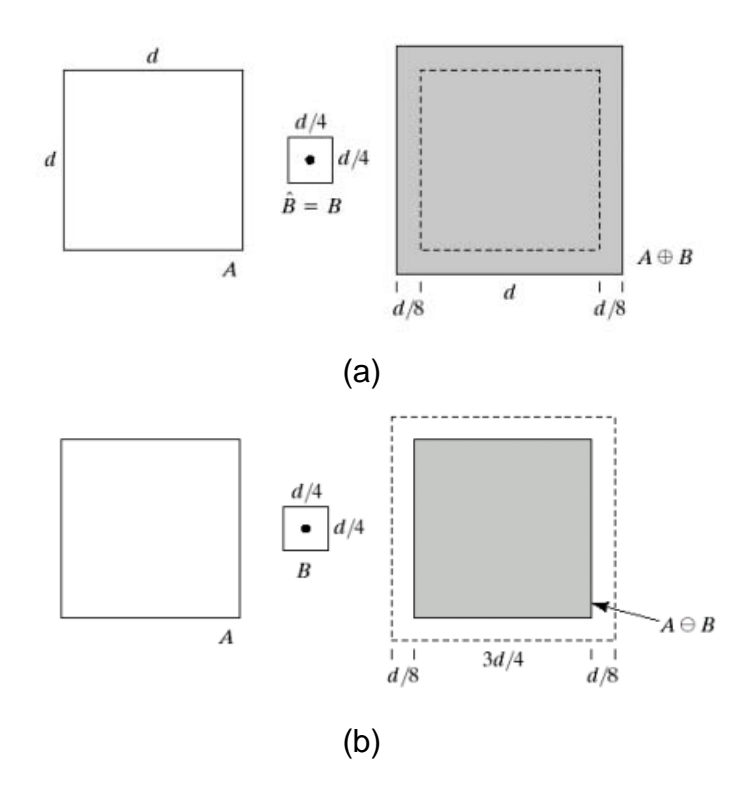

**Figura 13**: Operações Morfológicas.(a) Dilatação, (b) Erosão. Fonte: Gonzalez; Woods (2000, ps. 372-373)

As operações de erosão e dilatação exercem um efeito de redução e expansão da imagem, respectivamente. Outras operações morfológicas importantes são a abertura e o fechamento. A operação de abertura é obtida pelo encadeamento do filtro de erosão, seguido pelo de dilatação. Essa operação é utilizada para suavizar o contorno de uma imagem, resultando na quebra de istmos (estreitamentos) e eliminação de cabos e ilhas. Já o fechamento é obtido pelo encadeamento do filtro de dilatação, seguido pelo de erosão.

O fechamento é aplicado também com o intuito de suavizar os contornos de uma imagem, mas em oposição à abertura, possui o efeito de eliminar golfos e fechar baías e fendas em um contorno.

Entre os algoritmos morfológicos básicos, que utilizam os processos de erosão e dilatação, destaca-se o preenchimento de regiões, que é baseado na sequência de operações de dilatação de conjuntos, complementação e interseção. A partir da imagem e do elemento estruturante , primeiramente é gerado o conjunto complemento de . Depois, é escolhido um ponto dentro da fronteira, considerando o conjunto complemento de . Em seguida, o algoritmo realiza interações, aplicando uma expressão como critério para preenchimento da região garantindo que somente os pontos do processo de dilatação que não ultrapassem a fronteira do objeto contornado no conjunto complemento de serão inclusos na matriz que está sendo formada com o preenchimento da região interna do objeto.

# 3.5 CLASSIFICADORES BASEADOS EM MÉTODOS DE PROBABILIDADE

As áreas de estatística e probabilidade constituem ferramentas de grande importância para avaliação de resultados em pesquisas, e em muitos casos, são também utilizadas como parte da estrutura dos algoritmos que visam solucionar problemas com base no aprendizado de características para reconhecimento de padrões, por meio de inspeção de conjuntos de amostras que definem as características desses problemas. Esse trabalho fez uso dos conceitos de classificação de Bayes e a distribuição gaussiana, cujos fundamentos serão brevemente explanados na próxima seção.

#### **3.5.1 Classificador de Bayes**

O classificador de Bayes é um método de classificação estatística que utiliza o conhecimento de distribuição de probabilidade para definir as suas classes. Para tanto, ele calcula a média e a variância sobre os dados que caracterizam um conjunto de treinamento de cada classe e com esses resultados, gera uma curva de distribuição de probabilidade para representá-las. Uma das vantagens desse classificador é que, conhecendo a probabilidade a *priori* da ocorrência das classes, é possível minimizar a perda média em classificações erradas. Quando isso ocorre, a função de decisão do classificador é dita ótima (GONZALEZ; WOODS, 2000). Para os casos em que a probabilidade a *priori* não é conhecida, defini-se que todas as classes possuem a mesma probabilidade de ocorrência. Sabendo-se que a probabilidade de medir (característica) e essa estar em uma classe é denotada por , as funções de distribuições de probabilidades obtidas são formalmente denominadas como as funções de densidade de probabilidade condicional ou probabilidades de classe e .Para um número grande de exemplos de treinamento em cada classe, essa função terá a forma da distribuição gaussiana (DOUGHERTY, 2009). Uma distribuição gaussiana com média e desvio padrão σ é definida por (MONTGOMERY, RUNGER,2003):

$$
\overline{\phantom{1}}\qquad \qquad , \qquad \qquad (10)
$$

Onde,

 $(11)$ 

e

$$
\overline{\qquad \qquad }=\qquad \qquad }(\overline{12})
$$

As funções de densidade de probabilidades da figura 14 podem ser vistas como as distribuições gaussianas definidas pelas médias e e pelos desvios padrão e , que caracterizam duas classes distintas. As funções de decisão de um classificador bayesiano para classes gaussianas de padrões são definidas por (GONZALEZ; WOODS, 2000):

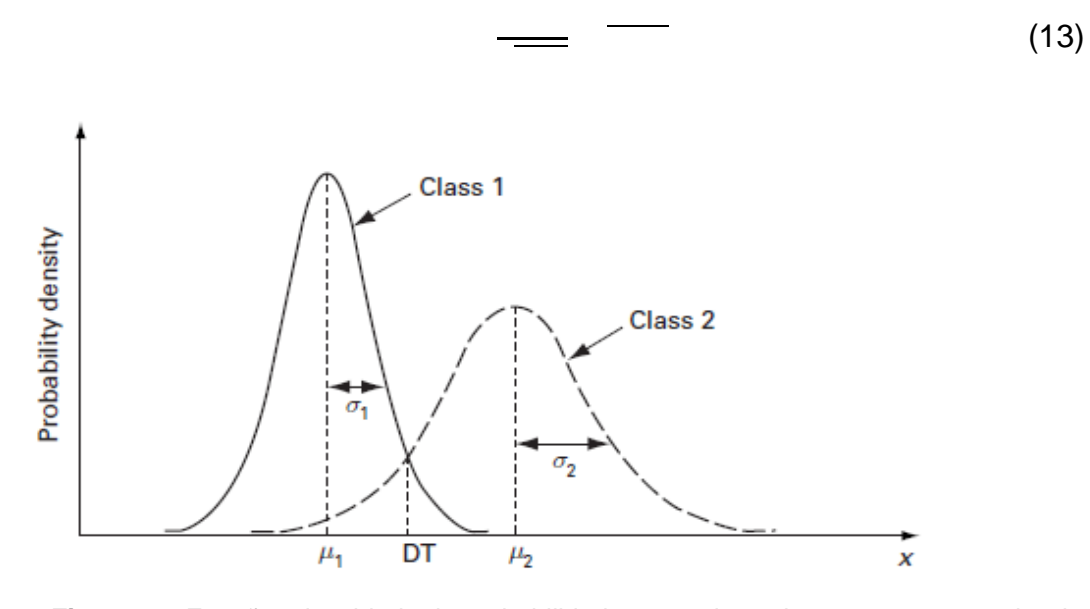

**Figura 14:** Funções densidade de probabilidades para duas classes, 1 e 2, com desvio padrão e e médias e

Fonte: DOUGHERTY, Geoff (2009, p. 352)

O classificador atribui um padrão x a uma classe , se a função de decisão , ou seja, se . O ponto apresentado na figura 14 é o ponto de interseção das funções de densidade de probabilidade quando , ou seja, quando as probabilidades a *priori* são iguais. Nesse caso, os pontos à esquerda de serão classificados como pertencentes à classe , enquanto que os pontos à direita como pertencentes à classe . Quando as probabilidades a *priori* forem diferentes o ponto irá se deslocar para a esquerda se a classe 1 obtiver maior probabilidade de ocorrer e à direita se a classe 2 apresentar maior probabilidade.

### **4 DESENVOLVIMENTO DO PROJETO**

O projeto consiste em desenvolver uma aplicação para classificar as imagens MRI como próprias para uso no diagnóstico médico, com base na quantificação do ruído de fundo presente nessas imagens. As seções seguintes dedicam-se a descrição das ferramentas, metodologias escolhidas e técnicas utilizadas para atingir o objetivo proposto.

### 4.1 PRÉ-REQUISITOS E FERRAMENTAS UTILIZADAS

Para atingir o objetivo de quantificar a distorção da imagem, foram utilizadas imagens geradas por MRI disponibilizadas em formato próprio, denominado NIfTI e convertidas para o padrão Bitmap, com o uso do aplicativo AFNI (*Analysis of Functional NeuroImages*). Essa conversão foi necessária porque NIfTI é um protocolo que contém além dos dados, um cabeçalho com informações que descrevem os parâmetros utilizados para geração da imagem, tais como intensidade do campo magnético, quantidade de *slices* por unidade de tempo durante a geração do volume de imagens para o paciente, entre outros. Acessar uma imagem no formato NIfTI, devido ao formato de seu cabeçalho, exige uma rotina específica de leitura desse arquivo para a extração dos dados da imagem e a conversão para o formato utilizado pelas rotinas de leitura/manipulação de imagens do MATLAB. Como o foco desse trabalho não é a conversão do formato NIfTI para outros formatos, usamos o aplicativo AFNI para gerar a imagem em formato Bitmap. Com isso, estamos garantindo também que a conversão de um formato para o outro é reconhecida na comunidade científica, uma vez que esse aplicativo segue as convenções criadas para padronizar a manipulação de imagens médicas.

As imagens geradas por MRI utilizadas para o estudo e desenvolvimento do algoritmo proposto nesse trabalho foram cedidas pelo Instituto do Cérebro do Rio Grande do Sul (InsCer). Os 4 volumes MRI cedidos que representam 4 exames realizados por pacientes diferentes, foram processados com o aplicativo AFNI para a conversão de sua visualização axial (*slice*) em imagens Bitmap. Desses 4 volumes de exames, dois deles apresentam excesso de movimento, sendo classificados como impróprios e os outros dois são compostos por imagens que os classificam como próprios para uso em diagnóstico médico.

O conjunto de treinamento utilizado para o desenvolvimento do classificador MRI é composto de *slices* (amostras) pertencentes a dois volumes, um classificado como impróprio (com excesso de movimento) e outro classificado como próprio para o uso em diagnóstico médico. As imagens dos dois volumes restantes foram utilizadas como conjunto de teste do classificador.

Na seção 3.1.2 foi explanado que o exame apresenta três visualizações bidimensionais usualmente geradas para análise e diagnóstico. A inspeção sobre o conjunto de imagens que é extraído do volume permitiu constatar que, embora o ruído seja perceptível nas três formas de visualização, a imagem axial foi escolhida para uso nesse trabalho devido à característica de possuir, em qualquer *slice* selecionado ao longo do tempo, o contorno da cabeça aparentemente uniforme. Isso facilita a tarefa de segmentação da imagem e quantificação do ruído. As seções seguintes são dedicadas à descrição das etapas realizadas para o desenvolvimento da solução proposta para classificar as imagens MRI.

#### 4.2 ESTUDOS INICIAIS

Para estimar se a proposta de classificar as imagens MRI, segundo a detecção do nível de ruído presente no *slice*, era válida foram realizadas as etapas de processamento de imagem: segmentação, extração de objeto e aplicação do filtro de Sobel sobre a imagem. As técnicas de segmentação de imagem devem ser aplicadas conforme avaliação de algumas características da imagem e do problema a ser solucionado. Desse modo, iniciou-se por uma inspeção da distribuição dos níveis de cinza de alguns *slices* do conjunto de treinamento e pela análise dos seus histogramas. Comparando a área ocupada pela representação da cabeça com o fundo da imagem, constatou-se que a primeira é constituída de diferentes níveis de cinza, porém similares entre si. E ainda, em relação ao fundo da imagem, esse

conjunto similar de pixels apresenta intensidade com diferença suficiente para destacar o objeto (cabeça) do fundo da imagem, mesmo com a presença de ruído. A figura 15 mostra duas imagens analisadas e seus respectivos histogramas de níveis de cinza. É possível reparar que a curva formada com os valores para os níveis de cinza que estão mais próximos do intervalo de baixa intensidade, que caracteriza a região do fundo, está suficientemente separada da segunda curva, cuja distribuição de probabilidade representa os níveis de cinza de elevada intensidade, que normalmente identificam o objeto na imagem.

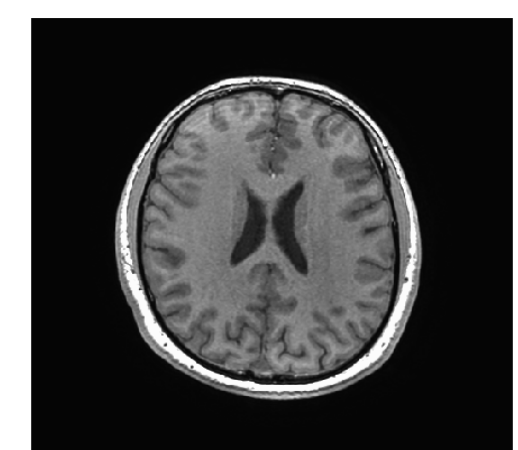

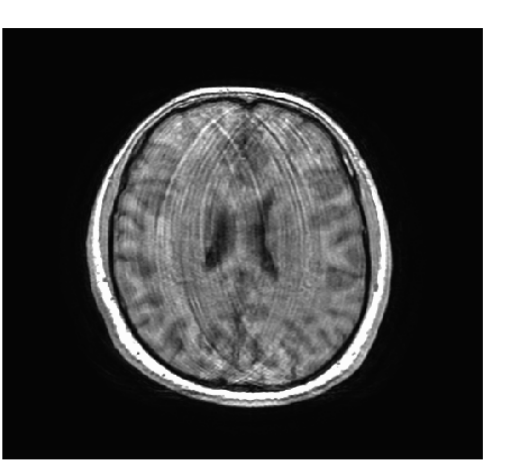

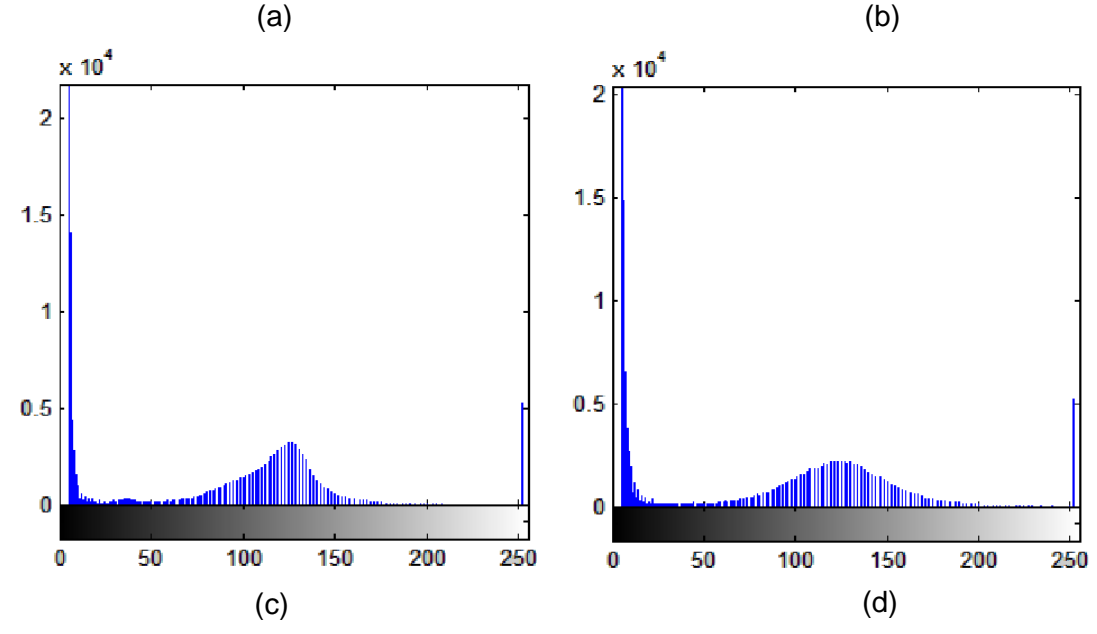

**Figura 15:** Análise da distribuição dos níveis de cinza pelo histograma. (a) e (c) Amostra de *slices*  sem movimento. (b) e (d) Amostra de *slice* com movimento. Parâmetros de medição do volume: T1**;** TR, 6.788 ms; TE, 1.92 ms.

Fonte: (a) e (b) Imagens cedidas pelo Instituto do Cérebro do Rio Grande do Sul (InsCer)

A identificação de que a região da cabeça é representada por uma região de pixels com intensidade similar, juntamente com a distribuição de níveis de cinza observada nos histogramas das amostras, permite sugerir a técnica de limiarização como a mais indicada para extração dessa região e obtenção do fundo da imagem, que é a área de interesse para a aplicação proposta. Assim, iniciou-se o processo de estudo e aplicação das técnicas de limiarização.

O processo de segmentação por limiarização em imagens monocromáticas consiste em determinar um valor de limiar que torne possível dividir os níveis de cinza da imagem em apenas dois grupos distintos. Como a etapa de limiarização em imagens em níveis de cinza resulta em uma matriz com pixels de valores de intensidade 1 ou 0, o resultado dessa operação é nomeado binarização de imagem.

Inicialmente, testou-se o método de limiarização global simples, onde um valor de limiar é determinado fazendo-se a média dos valores de intensidade dos níveis de cinza presentes na imagem. Nessa etapa, foi possível perceber que havia um grande desafio em encontrar um método robusto para garantir a extração completa do objeto da imagem de forma eficiente, não importando a quantidade de ruído presente, ou ainda as diferenças significativas de intensidade entre segmentos menores dentro da região que representa a cabeça.

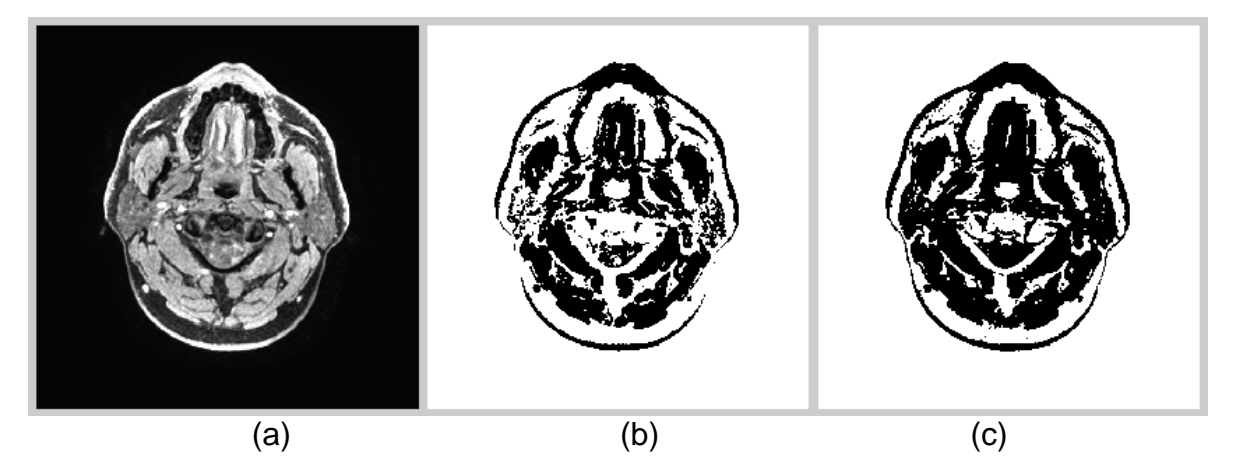

**Figura 16:** Segmentação por Limiarização. (a) Imagem Original. (b) Resultado da Limiarização Global. (c) Limiarização Ótima – Método de Otsu. Parâmetros de medição do volume: T1; TR, 6.788 ms; TE, 1.92 ms.

Fonte: (a) Imagem cedida pelo Instituto do Cérebro do Rio Grande do Sul (InsCer)

Os resultados da aplicação da técnica de limiarização global simples mostraram-se insuficientes para contornar a região de interesse a ser destacada do fundo da imagem. Por esse motivo, o método de Otsu, cujas vantagens foram apresentadas na seção 3.4.3.4, foi escolhido para determinar o limiar ótimo no processo de segmentação. A figura 16 ilustra os resultados dos dois métodos de determinação do limiar em relação à imagem original. Note que em 16(c) o contorno do objeto foi representado com maior fidelidade.

Embora o resultado da limiarização pelo método de Otsu tenha apresentado maior fidelidade na representação do contorno do objeto, as regiões internas ao contorno da cabeça, onde o nível de cinza é baixo, terminaram por ser consideradas como fundo da imagem. Uma tentativa inicial de complementar o processo de limiarização escolhido foi usar um algoritmo auxiliar para realizar a varredura, pixel a pixel, da imagem. Ao localizar um pixel com intensidade zero, a rotina então atribuía à linha horizontal, com limites determinados pelos processos de varredura das extremidades para o centro, o valor zero. Dessa forma, o processo estaria garantindo que, o preenchimento com zeros da região interna não excederia a região de contorno. A figura 17 mostra o resultado desse processamento sobre a imagem, destacando a região segmentada em vermelho. Note que para uma imagem onde o contorno é descontínuo, ocorre um "vazamento" da região que caracteriza o objeto, e essa termina por ser considerada como fundo. Cabe aqui ressaltar que a cor vermelha foi aplicada nas figuras que representam etapas parciais e finais da segmentação sobre a imagem original com intuito de tornar melhor a visualização dos resultados.

Finalmente, em sequência as etapas de processamento de imagem acima descritas, aplicou-se o filtro de Sobel a imagem final representada pela figura 17(a), com intuito de salientar o ruído já existente no *slice*. A imagem resultante da operação de gradiente foi então binarizada e dividida em quadrantes, com a finalidade de tentar identificar algum padrão de intensidade do ruído que possibilitasse a determinação da orientação do movimento na imagem. A figura 18 ilustra o resultado da aplicação da técnica baseada em gradientes sobre o fundo de duas imagens do conjunto de amostras, sendo em 18(a) sem e 18(b) com movimento.

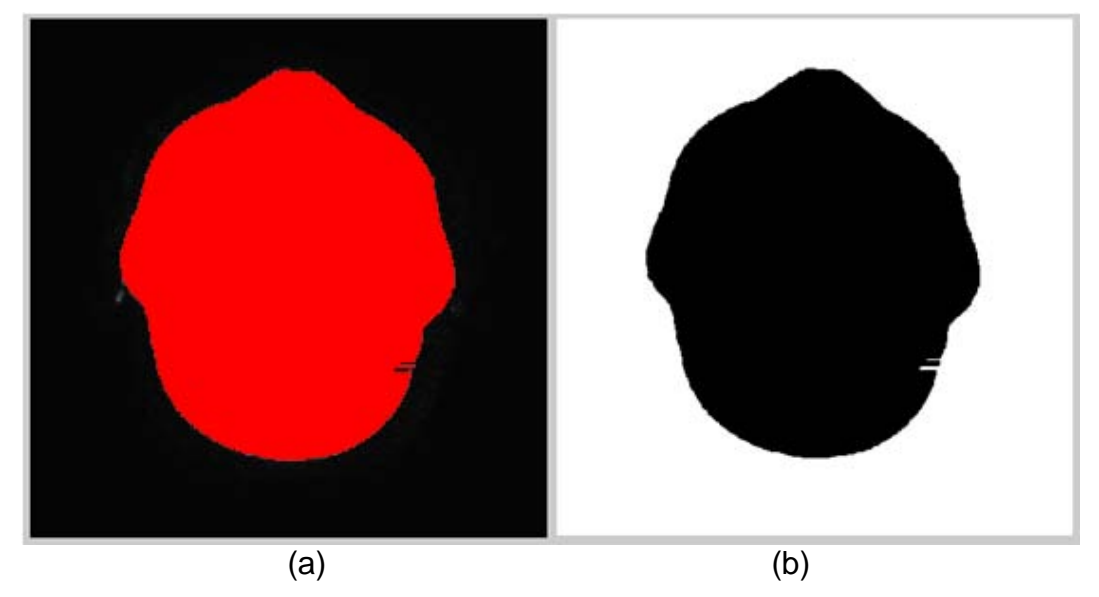

**Figura 17:** *Slice* do volume sem movimento. (a) Imagem resultante da operação de extração do objeto. (b) Resultado após execução do algoritmo de preenchimento do objeto.

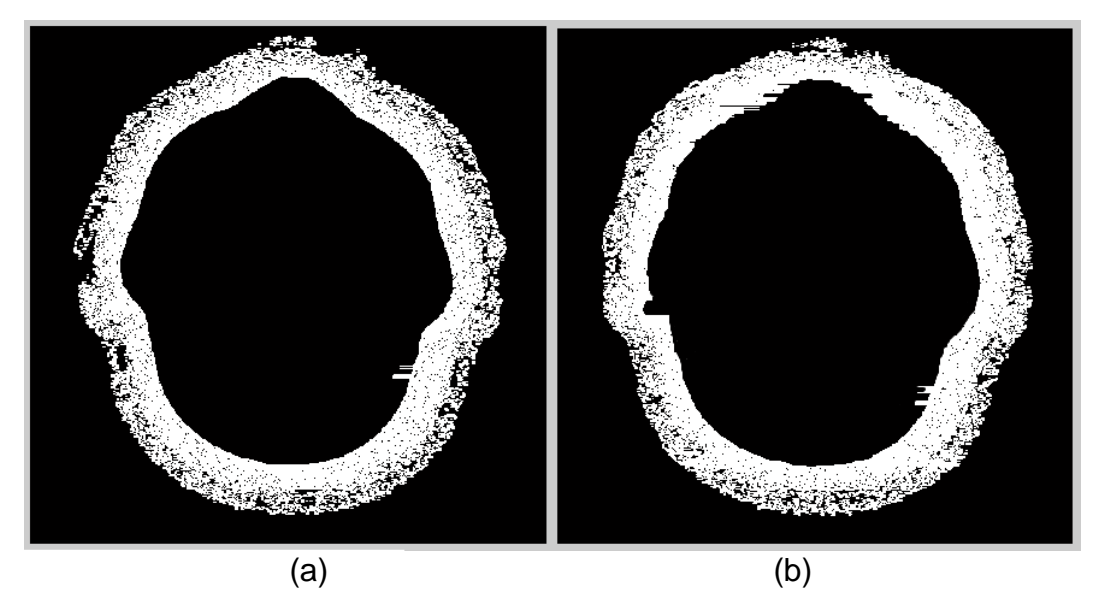

**Figura 18:** Resultado da aplicação do filtro de Sobel. (a) Imagem sem movimento. (b) Imagem com movimento.

Analisando a etapa de processamento realizada para extração da região da cabeça do fundo da imagem, durante a execução do conjunto de amostras iniciais, verificou-se que poucas imagens apresentaram irregularidades de preenchimento após a aplicação do algoritmo auxiliar. Esse experimento inicial permitiu constatar a possibilidade, a partir do isolamento da região de fundo da imagem, de distinguir as amostras conforme quantidade de ruído presente nessa região.

O conhecimento sobre a orientação do movimento auxiliaria não somente na detecção do ruído como também na montagem de um algoritmo para minimizar o seu efeito, na tentativa de recuperar a imagem degradada. Os valores resultantes do somatório da intensidade dos pixels por quadrante é mostrado no gráfico 1. Os *slices* de cada grupo que geraram esse gráfico são mostrados na figura 19. Observando o gráfico 1, constata-se que a presença do ruído, no conjunto de *slices* com movimento é superior ao das amostras sem movimento, especialmente na região compreendida pelo primeiro e segundo quadrantes. No entanto, essa constatação não foi suficiente para permitir estabelecer um padrão de movimento.

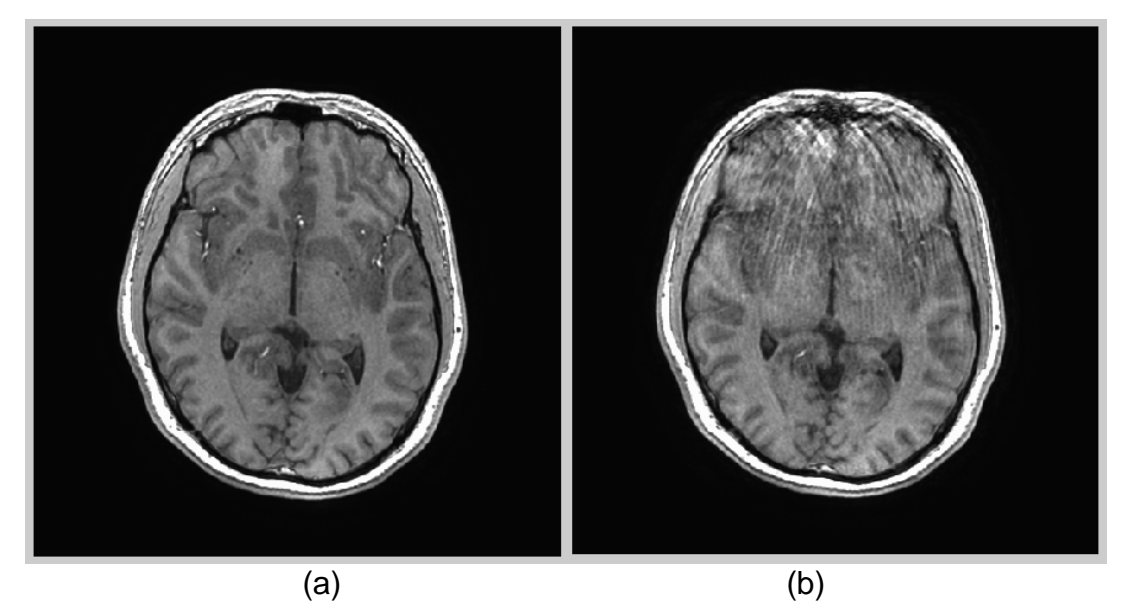

**Figura 19:** (a) *Slice* A - Imagem sem movimento. (b) *Slice* B - Imagem com movimento. Parâmetros de medição do volume: T1**;** TR, 6.788 ms; TE, 1.92 ms.

Fonte: Imagens cedidas pelo Instituto do Cérebro do Rio Grande do Sul (InsCer)

A avaliação do conjunto de amostras permitiu constatar que, mesmo com algumas imagens permanecendo com pequenas regiões pertencentes à cabeça não retiradas, o volume composto por *slices* classificados como bons, apresenta uma energia (potência do ruído) no fundo da imagem menor que a energia quantificada em imagens classificadas como ruins.

Os dados obtidos com esse estudo motivaram a continuação do projeto de gerar o classificador das imagens MRI, pois determinaram uma característica que diferencia as duas classes. Entretanto, estudos posteriores sobre os métodos de processamento de imagens mostraram que, para imagens cuja potência do ruído é intensa, a aplicação de técnicas de segmentação por descontinuidade, que incluem o uso de gradientes, afeta a extração das regiões de interesse da imagem. Isso porque o gradiente é uma operação de derivação e dessa forma, quando há uma diferença abrupta de intensidade entre um pixel e o seu vizinho, essa variação será aumentada pela operação de derivação. Por esse motivo, o uso de gradientes para quantificar o ruído foi substituído pelo conceito de distribuição da potência do ruído.

Durante esses mesmos estudos, foi possível identificar também que para o cálculo da potência do ruído de fundo da imagem, a divisão dessa em quadrantes não apresentou diferença significativa em relação à quantificação resultante do cálculo sobre a imagem total. Desse modo, a prática de analisar a imagem por quadrante foi substituída pela análise da potência do ruído de fundo da imagem total.

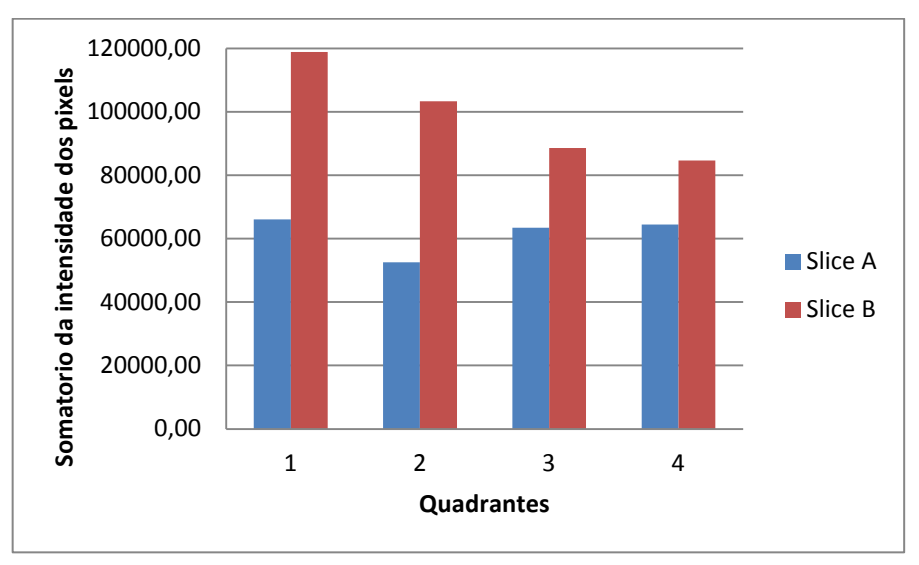

Gráfico 1: Resultado do somatório por quadrante, considerando o *slice* A e o s*lice* B da figura 19.

### 4.3 DESENVOLVIMENTO DO CLASSIFICADOR DE IMAGENS MRI

Na etapa inicial, o método de Otsu foi selecionado por apresentar significativa melhora no resultado de segmentação da imagem por limiarização. Contudo, fez-se necessário corrigir o algoritmo auxiliar proposto inicialmente para extração do objeto

da imagem por duas razões: eficiência e tempo computacional. A primeira, refere-se à robustez do método para garantir que as imagens sob condições de ruídos bem diferentes do conjunto de treinamento possam ser tratadas corretamente. A segunda razão denota da observação sobre o considerável tempo de processamento do algoritmo em executar laços de repetição para percorrer a imagem ao invés de operações entre matrizes.

A importância em corrigir o processo de extração da região da cabeça da imagem está no fato de que, embora as regiões não eliminadas da parte interna do cérebro possuam baixa intensidade, esse valor é maior que a maioria dos pixels que compõem o fundo da imagem, mesmo os que representam o ruído. Dessa forma, essas pequenas regiões elevam a medida de variância do fundo da imagem, aumentando o percentual de risco de classificar uma imagem considerada boa como ruim.

Na tentativa de solucionar essa questão, como um complemento da técnica de limiarização, experimentou-se a aplicação de técnicas morfológicas. O intuito era unir as regiões internas ao contorno da cabeça que representam a dificuldade para o sucesso do método de limiarização, de forma a eliminar essa região. O desafio era encontrar um processo de morfologia que permitisse extrair a parte interna do contorno da cabeça da imagem sem, contudo, deformar seu contorno. Isso porque a deformação do contorno acarretaria em eliminar regiões com importante presença de ruído, levando o classificador a incorrer no erro de classificar uma imagem ruim como boa.

## **4.3.1 Algoritmo baseado em processos morfológicos**

O algoritmo de extração da região da cabeça da imagem foi estruturado novamente utilizando o modelo definido para a limiarização ótima inicial com o acréscimo dos processos morfológicos (sequências de operações de erosão e dilatação). Sucessivas etapas de limiarização, erosão e dilatação foram aplicadas com o intuito de particionar a segmentação de imagens em regiões menores, abrangendo pixels de intensidade com maior similaridade possível.

O elemento estruturante de formato elipsoide foi escolhido para aplicação das operações de morfologia devido ao seu bom desempenho para cobrir contornos arredondados. A primeira etapa de segmentação utiliza o elemento estruturante de raio 25 e altura 1. Esse elemento estruturante maior foi definido para expandir contornos unindo regiões. Após duas operações de erosão sucessivas, a região interna do objeto foi totalmente unificada, inclusive extrapolando o contorno da área ocupada pela cabeça na imagem. Aplicando em seguida três operações de dilatação, tem-se como resultado a eliminação da região interna da cabeça, onde aparece, normalmente, a maior quantidade de segmentos de níveis de cinza diferentes. A figura 20 mostra o resultado da sequência de erosões e dilatações descrita.

Nessa etapa do processo, o resultado dessas operações sobre a matriz binária é multiplicado pela matriz original, complementando a etapa parcial de segmentação. Como resultado, tem-se a imagem com a parte interna nula e a região de contorno preservada em seu formato original, conforme mostra figura 20(c).

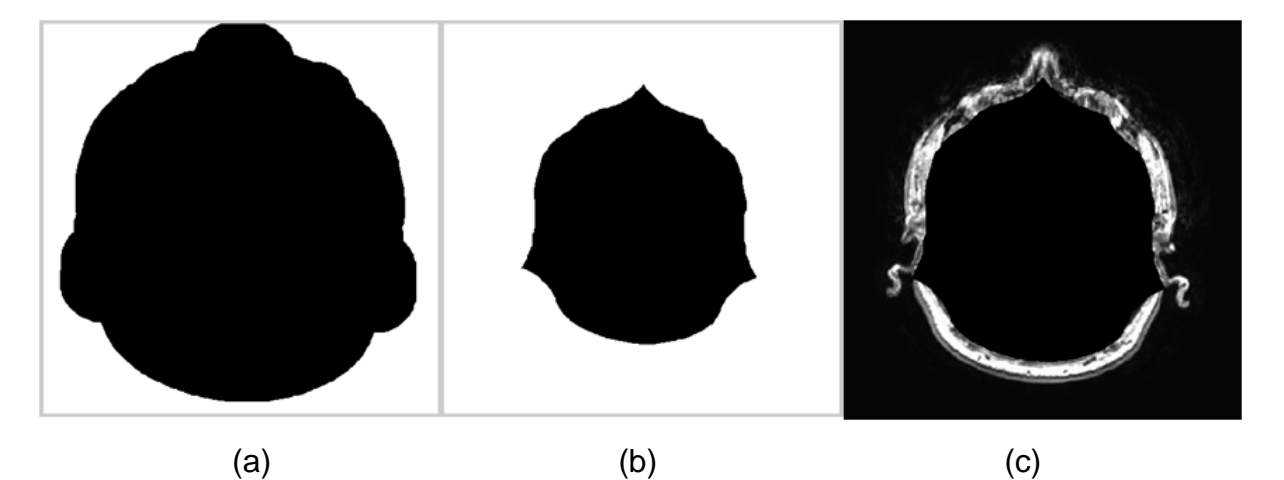

**Figura 20:** Primeira Etapa de Segmentação. (a) Resultado final da sequencia de erosões (b) Resultado final da sequencia de dilatações.(c) Segmentação parcial.

Uma segunda etapa de limiarização é aplicada sobre essa imagem parcial, onde o limiar estimará o ponto de corte mais próximo dos valores entre o restante da borda e o fundo. Com isso, teve-se um ganho na limiarização do contorno da imagem, com regiões que antes eram eliminadas em processo de limiarização único. Novamente, uma sequência de operações de erosão e dilatação é realizada, agora sobre a imagem parcial binarizada. Entretanto, escolheu-se um elemento estruturante elipsoide menor, de raio 3 e altura 1, porque o processo de erosão/dilatação deve ser suave, afim de manter todas as características de irregularidades próprias do contorno da imagem. Os resultados da sequência de erosão sobre o contorno são mostrados na figura 21(a). Ao final desse segundo processo de segmentação, determina-se o fator de ajuste para a extração da região da cabeça, unindo o conjunto formado pelos resultados da primeira e segunda etapa de segmentação, conforme ilustra figura 21(b).

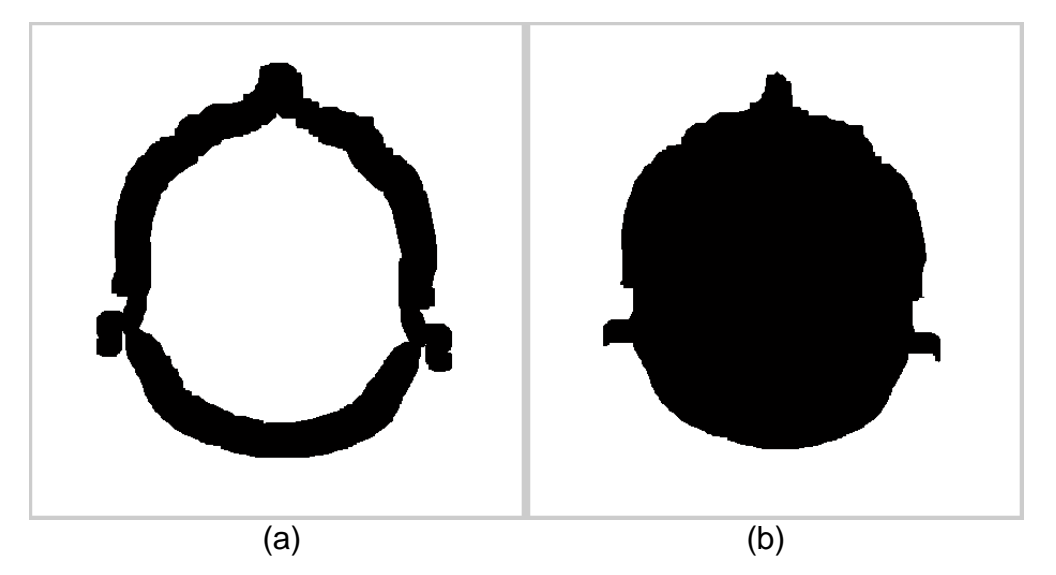

**Figura 21:** Segunda Etapa de Segmentação. (a) Resultado final da sequencia de erosões sobre o contorno (b) Resultado final – Fator de Ajuste.

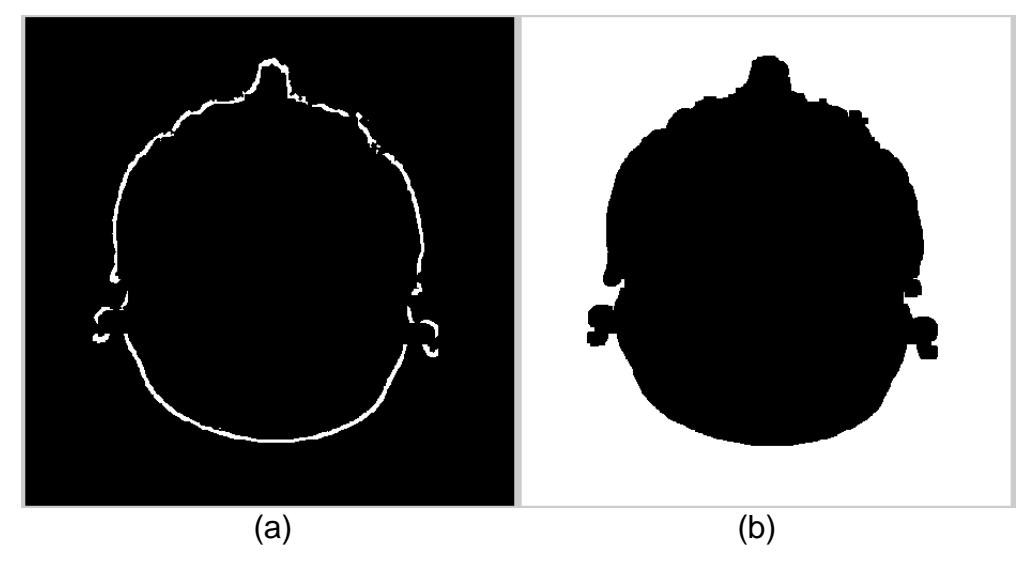

**Figura 22:** (a) Resultado Segmentação Parcial. (b) Resultado Segmentação Final.

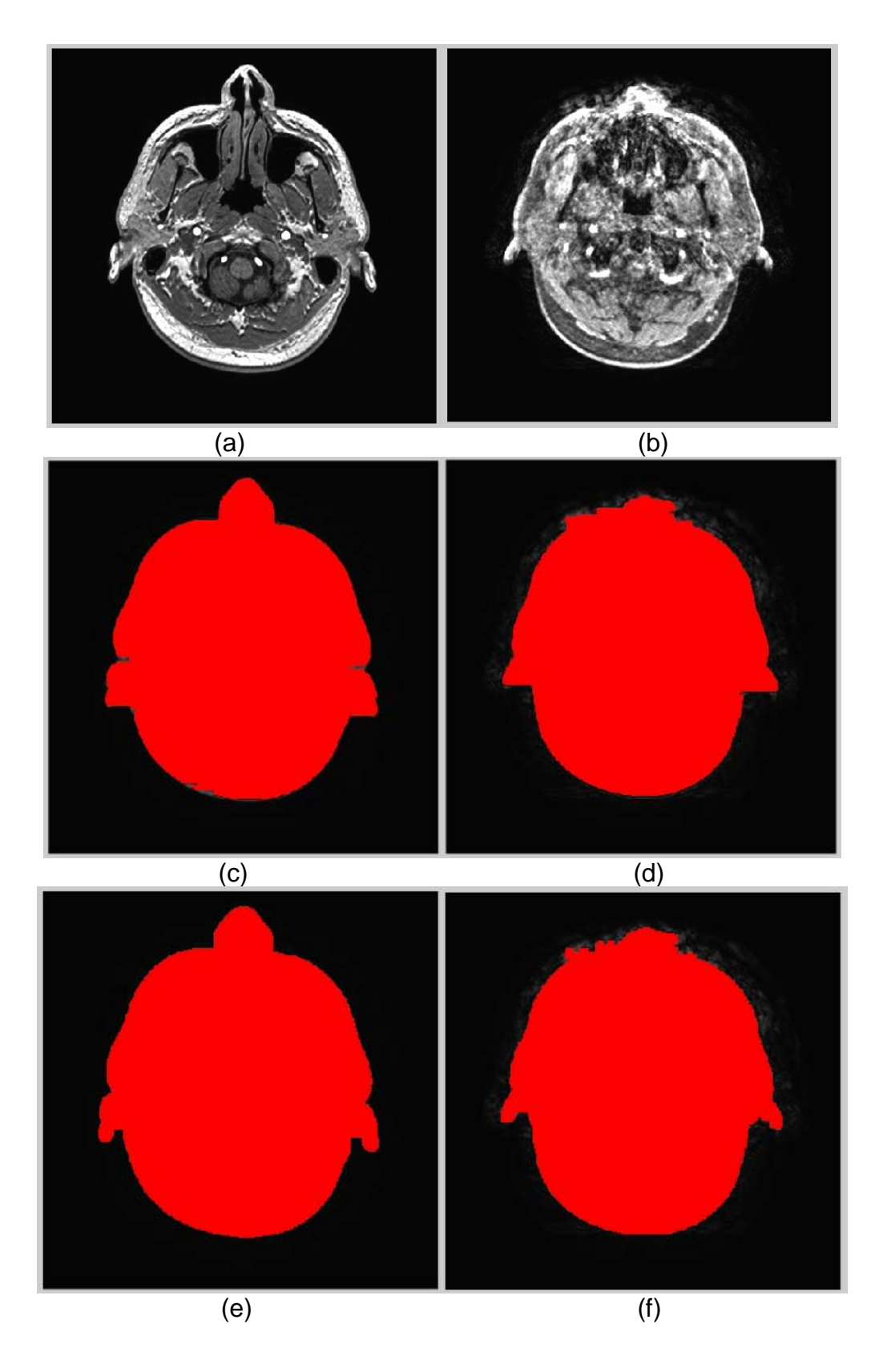

**Figura 23:** Comparação entre técnicas. (a) *Slice* Sem Movimento (b) *Slice* Com Movimento (c) e (d) Extração do objeto por varredura da imagem (e) e (f) por morfologia.

Fonte: (a) e (b) Imagens cedidas pelo Instituto do Cérebro do Rio Grande do Sul (InsCer)

Para garantir que pontos e pequenos vales oriundos de regiões não cobertas pelas etapas 1 e 2 permaneçam, é realizada uma sequencia final de erosão e dilatação com intuído de eliminar essa falhas. A figura 22 mostra o resultado do processo de morfologia parcial e final sobre a imagem original.

Inspecionando todas as amostras, verificou-se que em algumas imagens, ainda assim permaneciam, agora em tamanho muito menor, regiões internas da cabeça, contribuindo de forma errada para a quantificação do ruído. Entretanto, constatou-se que, de modo geral, o método morfológico apresentou maior eficiência para a extração do objeto do fundo da imagem que o método implementado nos estudos iniciais. A figura 23 mostra o resultado obtido da execução dos dois modelos de algoritmos, o que permite concluir a eficácia do novo algoritmo.

#### **4.3.2 Classificador de Imagens MRI**

A potência do ruído de uma imagem é definida nesse trabalho como a variância da intensidade dos pixels presentes na sua região de fundo, calculada após o processo de segmentação explanado no item 4.3.1. É importante salientar que para o cálculo da variância das imagens, os pixels com valor zero, resultantes do processo de segmentação, foram desconsiderados para não afetar a média e, por consequência, a variância estimada.

Os estudos iniciais permitiram estabelecer a potência do ruído de fundo da imagem como uma característica de diferenciação entre imagens com e sem movimento. O modelo de classificação que considera uma característica como determinante para incluir uma amostra como pertencente a uma, entre duas classes, pode ser definido como um classificador bayesiano (DOUGHERTY, 2009). A partir dessa definição foi modelado o classificador MRI proposto nesse trabalho. Ele é baseado no modelo de classificação bayesiana, capaz de definir uma imagem como pertencente a uma das classes a partir da potência do ruído estimada para respectiva imagem em avaliação.

As funções de distribuição de densidade de probabilidade gaussianas que constituem o classificador MRI foram definidas a partir do levantamento da média (µ) e da variância ( dos vetores resultantes da execução dos conjuntos de

treinamento para cada uma das classes (*slices* com e sem movimento). Para construção do modelo, não foi possível obter informações referentes às probabilidades a *priori*, por esse motivo, são consideradas probabilidades de ocorrência equivalentes para as duas classes.

O conjunto de treinamento foi estabelecido a partir da seleção de 216 *slices* sem movimento e 216 *slices* com movimento. Para cada classe, foi gerado um vetor contendo os valores das variâncias do ruído de fundo de cada imagem. A partir do cálculo da média e variância sobre a distribuição contida em cada vetor, obteve-se as curvas gaussianas que modelam o classificador desse trabalho, representadas na figura 24.

A gaussiana da classe *slices* sem movimento é caracterizada pela média e o desvio padrão . Já a curva gaussiana da classe *slice* com movimento é definida pela média e o desvio padrão . O ponto de interseção resultante de 2,048.

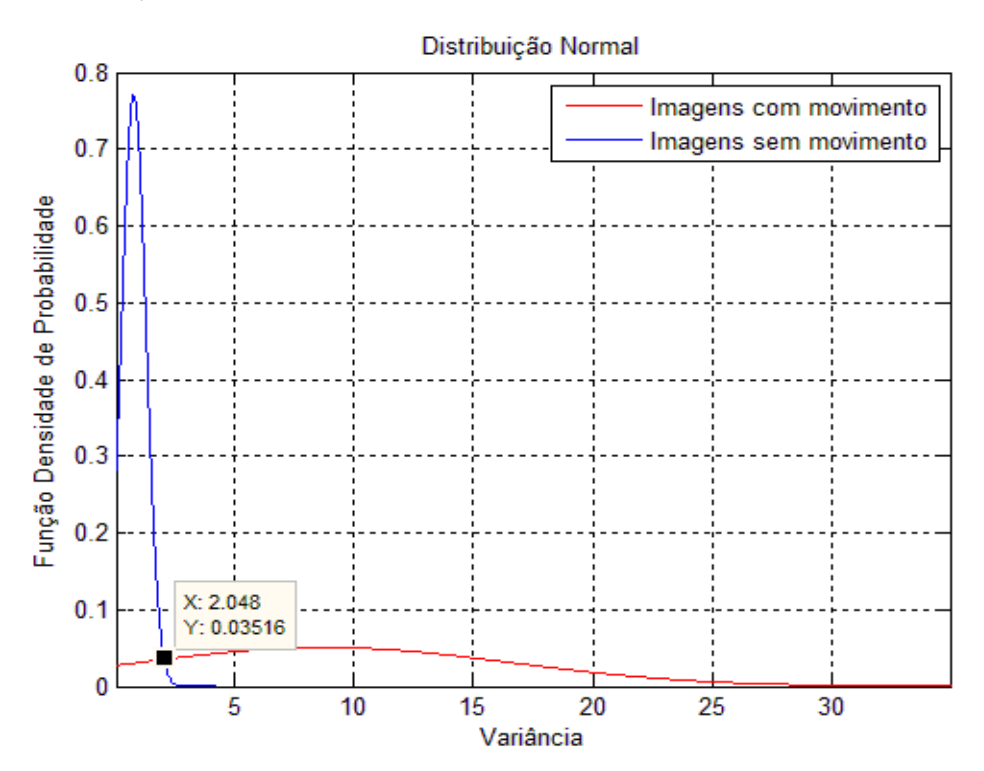

**Figura 24:** Função de Densidade de Probabilidade. Valor de decisão para classificação: 2,048.

A inclusão do método de classificação de Bayes finaliza as etapas de desenvolvimento do projeto proposto. A figura 25 ilustra a sequência de processamentos realizados pela aplicação final.

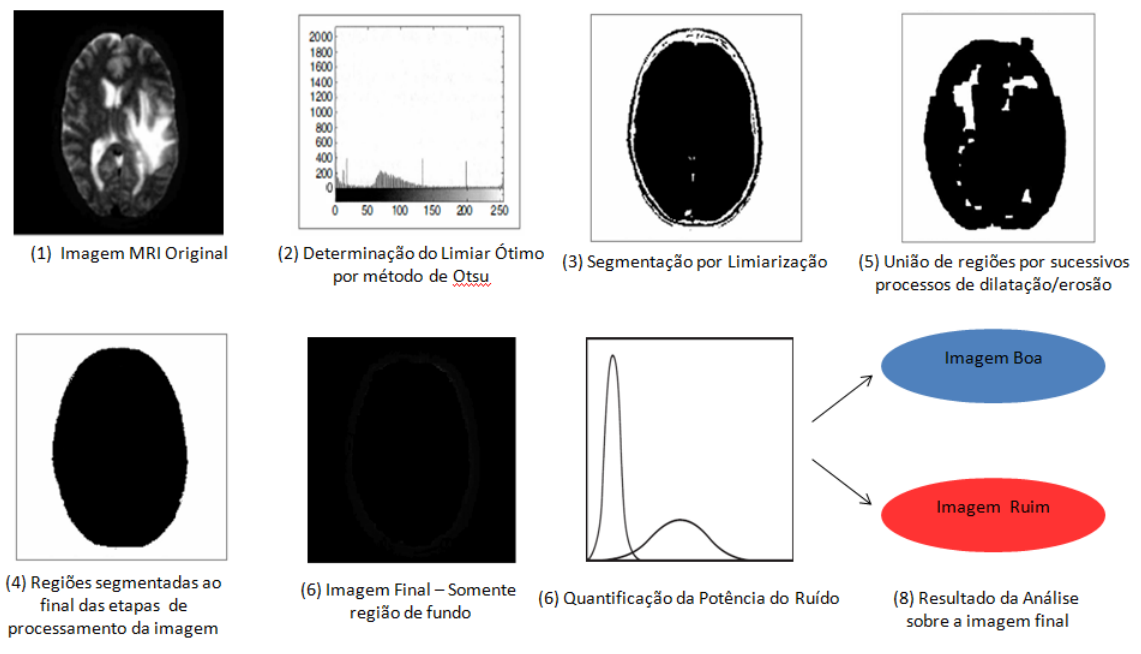

**Figura 25:** Representação das Etapas do Projeto do Classificador MRI.

Fonte: Adaptado de Atamp P., Dhawan (2011, p.279)

## **5 EXPERIMENTOS REALIZADOS E RESULTADOS**

Essa seção destina-se a apresentação dos resultados obtidos na classificação de imagens MRI pelo classificador proposto. Inicialmente, com o intuito de validar o modelo do classificador gerado, o conjunto de treinamento foi usado como entrada para a avaliação das imagens. A resposta do classificador ao conjunto de entrada é apresentada no gráfico 2.

Os resultados obtidos permitem constatar que o modelo de classificador de imagens MRI desenvolvido possui um percentual de acerto considerável, o que valida sua aplicação. Isso permitiu dar continuidade aos experimentos, aplicando o classificador sobre o conjunto de teste composto de 141 imagens com movimento e 141 imagens sem movimento.

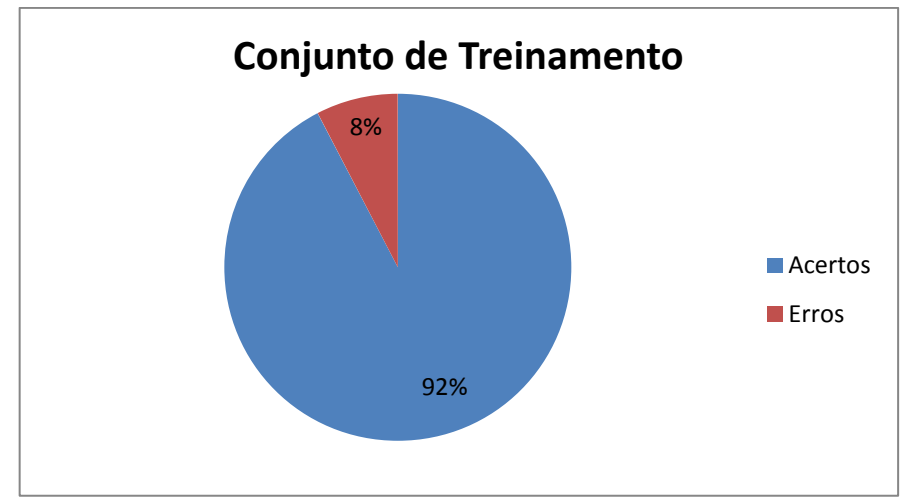

**Figura 21Gráfico 2:** Resultados do Classificador MRI sobre o conjunto de treinamento

Os resultados da classificação do conjunto de teste são apresentados no gráfico 3. Observa-se que para essas imagens, o classificador apresentou um percentual baixo de acertos, contrariando a expectativa inicial. A fim de compreender esse resultado, foi realizada uma inspeção visual nas amostras com o uso do histograma de níveis de cinza. Duas situações foram observadas:

- 1) Dentro do conjunto de amostras de teste classificadas como boas, haviam *slices* cuja distribuição dos níveis de cinza apresentou elevada variância do ruído de fundo da imagem;
- 2) Algumas imagens que pela avaliação do histograma seriam classificadas como boas e foram classificadas como ruins.

A primeira observação resulta da parametrização do equipamento, que pode gerar imagens em especial no início do volume, com maior ruído que o restante. Isso permite identificar que, para cada scanner MRI diferente, seria recomendado gerar um modelo de classificação, através da aplicação do classificador MRI sobre um conjunto de treinamento gerado por cada equipamento.

A segunda situação exigiu uma investigação maior para a compreensão de seus resultados. Acompanhando o processo de segmentação sobre essas imagens, constatou-se que, embora elas estejam dentro do padrão de imagens classificadas como boas, o processo de segmentação falhou devido à intensidade dos níveis de cinza de algumas regiões internas da área da cabeça. Como resultado, essas

regiões permaneceram no resultado final da imagem, contribuindo para elevar a variância do ruído de fundo da imagem. A figura 26 ilustra a situação 2 relatada, sendo destacada em 26(b) na cor vermelha, as regiões da cabeça que não foram segmentadas.

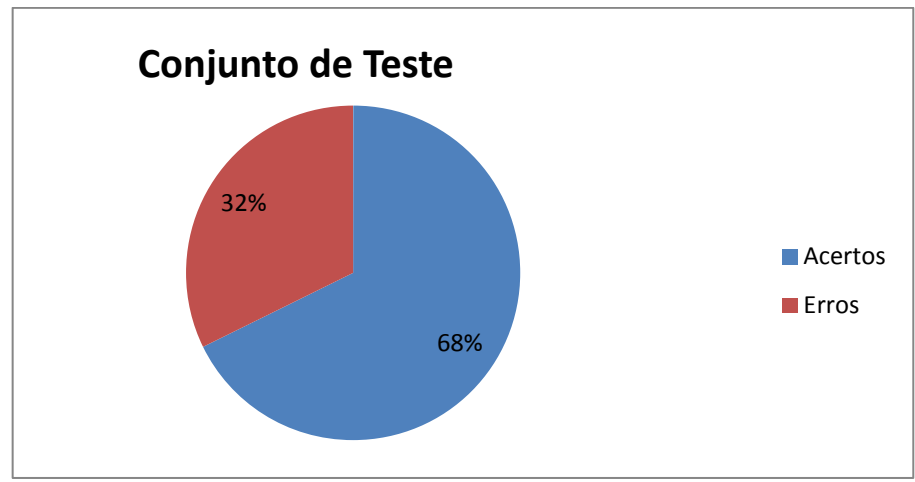

**Gráfico 3: Resultados do Classificador MRI sobre o conjunto de teste.** 

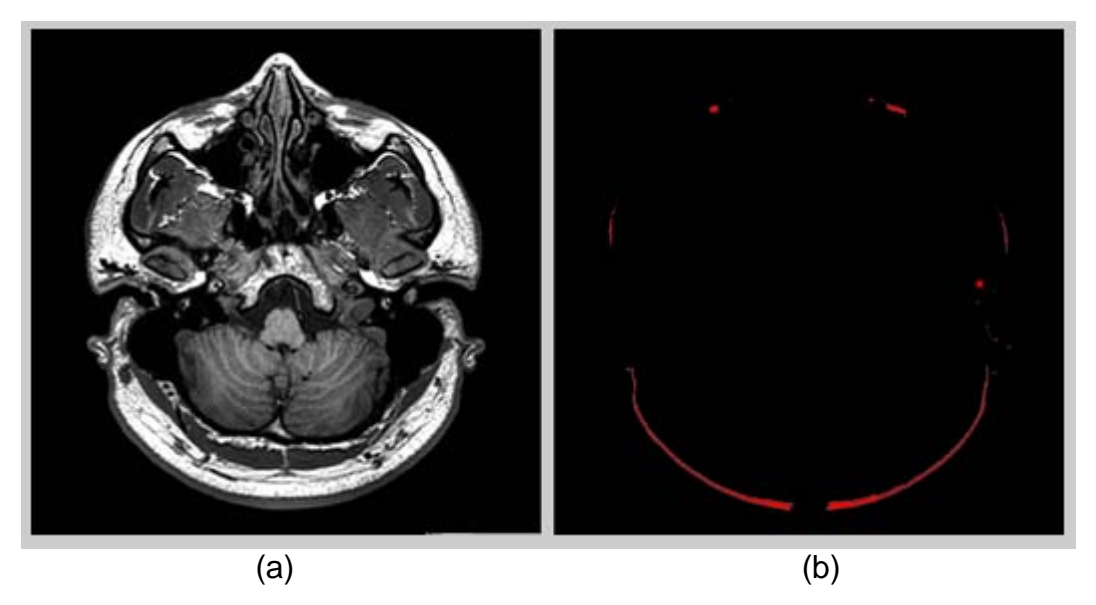

**Figura 23Figura 26:** Exemplo de falha da segmentação. (a) Imagem original. (b) Imagem resultante da segmentação. Parâmetros de medição: T1**;** TR, 6.484 ms; TE, 2.33 ms.

Fonte: (a) Imagem cedida pelo Instituto do Cérebro do Rio Grande do Sul (InsCer)

Como uma alternativa a falha de segmentação apresentada, estudou-se o método de crescimento de regiões por agrupamento de pixels. A implementação proposta em (FERNANDES, 2004) foi usada com o intuito de comprovar que o método de classificação de imagens MRI proposto, baseado na quantificação da variância de ruído do fundo da imagem é válido, e que o percentual considerável de erros resultante da classificação de imagens boas como ruins é oriundo exclusivamente do processo de segmentação usado.

As amostras que apresentaram problemas na extração da região interna da cabeça, foram tratadas com um aplicativo que implementa o crescimento de regiões por agrupamento de pixels e intervenção de um operador, para determinar um limiar ótimo e pontos sementes que possibilitassem ao algoritmo de crescimento de regiões agregar os pixels do objeto cabeça de forma integral. A imagem binarizada resultante desse processo foi então carregada pela aplicação do classificador MRI para concluir a etapa de extração do objeto (cabeça) da imagem, devolvendo para o classificador somente a parte do fundo com o seu ruído. A figura 27 apresenta o resultado da segmentação para a mesma imagem da figura 26(a). Note que o processo de segmentação foi corretamente aplicado na imagem.

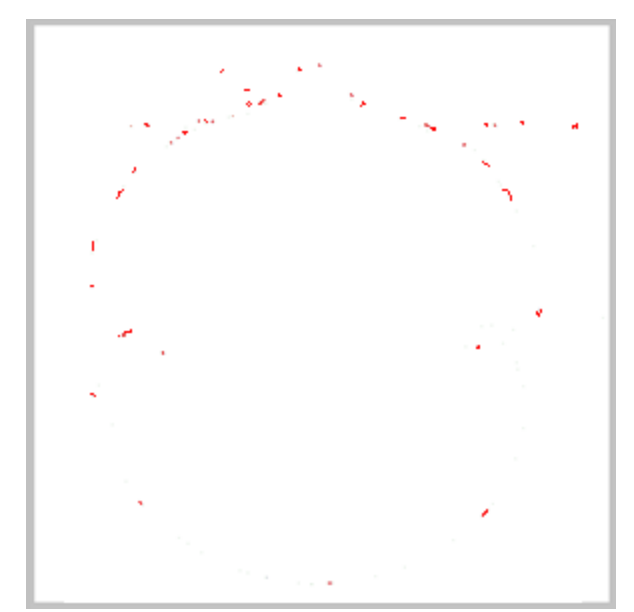

**Figura 24Figura 27:** Resultado da segmentação por crescimento de região.

O gráfico 4 representa o percentual de acertos do classificador sobre a classificação do conjunto de testes, incluindo as imagens que apresentaram falhas de segmentação devidamente tratadas pelo aplicativo que executa o processo de crescimento de região. Note que o percentual de erro foi reduzido de 32% para 4%

permitindo constatar que o classificador baseado na variância do ruído é um método válido para qualificar a imagem de MRI como própria ou não para diagnóstico.

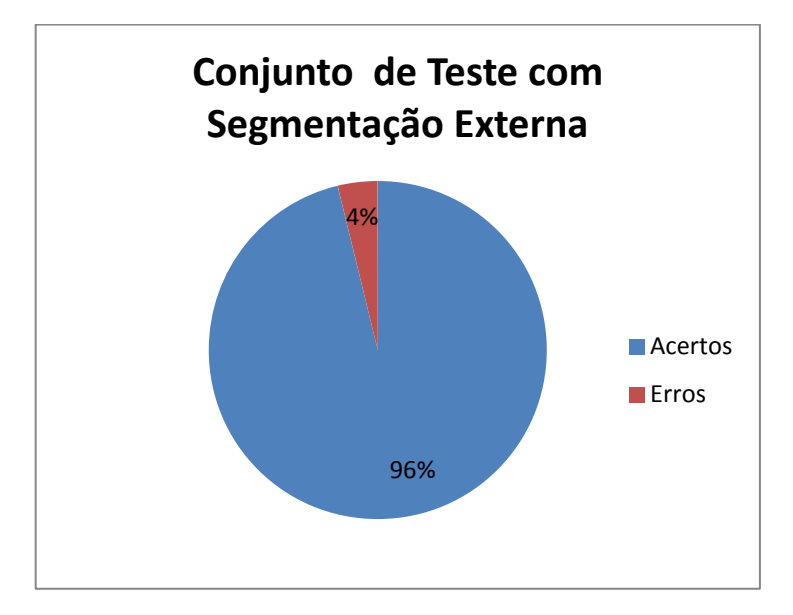

**Gráfico 4:** Resultado da segmentação por crescimento de região..

# **6 CONCLUSÕES**

A limiarização e a segmentação de imagens constituem, como já mencionando nesse trabalho, uma das mais importantes etapas no processamento de imagens. Dela depende o sucesso ou não da solução proposta.

Os estudos desenvolvidos permitiram constatar que é possível qualificar imagens MRI através da quantificação da variância do ruído de fundo presente nessas imagens. No entanto, o desenvolvimento de uma solução que realize o processo de análise e classificação da imagem como própria ou não para o diagnóstico, exige a aplicação de técnicas combinadas de segmentação de imagem que cubram a variabilidade apresentada pelo contorno do objeto (cabeça) a ser segmentado. Isso porque, a correta classificação do *slice* depende do êxito da extração dessa região do fundo da imagem.

Esse trabalho propôs como solução para o problema o uso das técnicas de limiarização e morfologia para a segmentação de imagens. Entretanto, durante a etapa de testes do classificador desenvolvido, constatou-se que essas técnicas, apesar de apresentarem um resultado significativo para o desenvolvimento da solução proposta, mostraram-se insuficientes para garantir a robustez da aplicação diante das variações apresentadas pelas imagens analisadas. Embora tenha sido realizado um estudo inicial para verificar as possibilidades de correção do problema encontrado, devido ao curto tempo para a realização desse trabalho, não foi possível implementar essa otimização na solução proposta.

Durante o desenvolvimento do projeto, outros dois itens foram identificados como possíveis melhorias para a solução proposta. O primeiro deles é o uso do classificador de Bayes para decidir, com base na quantificação da variância do ruído de fundo da imagem, se a mesma pode ou não ser usada em diagnóstico médico. Como visto nesse trabalho, o método de classificação foi desenvolvido utilizando a distribuição gaussiana para modelar as curvas de densidade de probabilidade das classes. Essa distribuição considera a existência de valores positivos e negativos para a característica em análise. Entretanto, a variância do ruído de fundo em imagens MRI (característica em análise nesse trabalho) constitui um conjunto de números positivos, dessa forma uma distribuição de probabilidade que considere somente números positivos representaria mais adequadamente a variância do ruído de fundo dos *slices* em um volume de exame. O segundo item é referente à conversão da imagem do formato NIfTI para o formato Bitmap. Estudos posteriores mostraram que o aplicativo AFNI realiza uma etapa semelhante à equalização de histogramas para aumentar o contraste das regiões de interesse em uma imagem de MRI para melhor visualização dessas regiões da imagem. Esse pré-processamento realizado pelo aplicativo pode dificultar a identificação do ruído presente na imagem, uma vez que ele atenua as diferenças na região de fundo, onde os níveis de cinza deveriam ser menores (mais escuro). Ainda, esse processamento pode resultar em uma "uniformização" das intensidades dos níveis de cinza da região interna da cabeça, o que dificultaria o processo de segmentação desse objeto. É recomendado para trabalhos futuros um estudo maior e mais aprofundado sobre essas questões identificadas para possíveis alterações visando otimização da aplicação desenvolvida.
Um possível caminho para a correção da falha ocorrida no processo de segmentação das imagens, indicado pelos estudos realizados, é a combinação das técnicas de limiarização com algoritmos de crescimento de regiões por agregação de pixel que consideram a indicação de sementes para a extração da área de interesse no processamento das imagens. Mas, para que essa técnica tenha sucesso, ainda com base nos resultados obtidos, seria necessário desenvolver um estudo para definir os parâmetros de ponderação para a tomada de decisão automática de agregar pixels em uma região, de forma a ter o acerto esperado para a segmentação das áreas de interesse na imagem.

O uso de redes neurais para o aprendizado de novos parâmetros de ponderação, conforme sucessivas interações de análises de amostras pelo classificador, é indicado como um caminho que leva a uma solução robusta e torna o classificador uma importante aplicação comercial para solucionar o problema de decisão do operador de solicitar ao paciente que o exame seja realizado novamente, com base na resposta gerada pelo classificador.

## **REFERÊNCIAS BIBLIOGRÁFICAS**

2013.

AFNI. **Analysis of Functional Neuroimages**, 2008. Disponível em: [<http://afni.nimh.nih.gov/afni/>](http://afni.nimh.nih.gov/afni/). Acesso em: 10 ago. 2013.

BORGES, Vinicius R. P. Quadro Segmentação de Imagens, **Universidade de São Paulo**, 2013. Disponível em: [<http://wiki.icmc.usp.br/images/b/bb/Otsu\\_e\\_derivadas.pdf](http://wiki.icmc.usp.br/images/b/bb/Otsu_e_derivadas.pdf) >. Acesso em: 04 nov.

BROWN, Mark A.; SEMELKA, Richard C. *MRI Basic Principles and Applications*. 3 ed. New Jersey: John Wiley and Sons, Inc. 2003. pp. 34-43.

COVOLAN, Roberto; Dráulio Barros, ARAÚJO; SANTOS, Antonio Carlos; CENDES, Fernando. Ressonância magnética funcional: as funções do cérebro reveladas por spins nucleares, **Sociedade Brasileira para o Progresso da Ciência**, jan./mar. 2004. Disponível em: [<http://cienciaecultura.bvs.br/scielo.php?pid=S0009-](http://cienciaecultura.bvs.br/scielo.php?pid=S0009-67252004000100027&script=sci_arttext) [67252004000100027&script=sci\\_arttext>](http://cienciaecultura.bvs.br/scielo.php?pid=S0009-67252004000100027&script=sci_arttext). Acesso em: 04 ago. 2013.

DHAWAN, ATAM P. *Medical Image Analysis.* 2 ed. New Jersey: John Wiley and Sons, Inc. 2011. pp. 279.

DICOM. **National Electrical Manufacturers Association**, 2011. Disponível em: <http://medical.nema.org/Dicom/>. Acesso em: 14 set. 2013.

*Digital Imaging and Communications in Medicine*. **National Electrical Manufacturers Association**, 2011. Disponível em: <http://medical.nema.org/Dicom/2011/11\_01pu.pdf>. Acesso em: 14 set. 2013.

DOUGHERTY, Geoff. *Digital Image Processing for Medical Applications.* 1 ed. New York: Cambridge University Press, 2009. pp.100-115.

FERNANDES, Dênis. ONNIS-GI: Uma Rede Neural Oscilatória para Segmentação de Imagens Implementadas em Arquitetura Maciçamente Paralela. Porto Alegre: Programa de Pós-Graduação em Computação, 2004. pp. 65-85.

FILHO, Ogê Marques; NETO, Hugo Vieira. Processamento Digital de Imagens. 1 ed. Rio de Janeiro: Brasport, 1999. pp. 2-10.

GONZALEZ, Rafael C.; WOODS, Richard E. Processamento de Imagens Digitais. 1 ed. São Paulo: BLUCHER, 2000. pp. 2-4, 79-83, 295-340, 369-398, 417-423.

GONZALEZ, Rafael C.; WOODS, Richard E.; EDDINS, Steven L. Digital Image Processing using MATLAB. 1 ed. New Jersey: Person Prentice-Hall, 2004. pp. 76-80, 341-350, 378-387, 404-412.

HUETTEL, Scott A.; SONG, Allen W.; McCARTHY, Gregory. *Functional Magnetic Resonance Imaging*. 2 ed. Sinauer Associates, Inc, 2008. cp. 2, pp. 28-40.

Limiarização. **Universidade Federal Tecnológica do Paraná**. Disponível em: <http://www.pessoal.utfpr.edu.br/janeczko/index\_files/pdi/aula06\_PDI\_Limiarizacao.p df>. Acesso em: 15 nov. 2013.

MELLO, Carlos Alexandre. Limiarização. **Centro de Informática - UFPE**. Disponível em: [<http://www.cin.ufpe.br/~cabm/visao/Aula04\\_Limiarizacao.pdf>](http://www.cin.ufpe.br/~cabm/visao/Aula04_Limiarizacao.pdf). Acesso em: 14 out. 2013.

MEYYAPPAN, T.; THAMARAI, SM.; NACHIABAN, N.M.Jeya. Lossless Digital Image Compression Method for BITMAP Images. **The International Journal of Multimedia & Its Applications (IJMA)**, Vol.3, No.4, nov 2011. p.85-88. Disponível em: <http://web.ebscohost.com/ehost/pdfviewer/pdfviewer?sid=64832d90-d63e-4cd4- 803c-082bbba98be4 40sessionmgr198&vid=2&hid=117>. Acesso em: 19 set. 2013.

MONTGOMERY, Douglas C.; RUNGER, George C. Estatística Aplicada e Probabilidade para Engenheiros. 2 ed. Rio Janeiro: LTC, 2003. pp. 2-4, 79-83.

NIfT*,* **Neuroimaging Informatics Technology Initiative***,* 2005. Disponível em: <http://nifti.nimh.nih.gov/>. Acesso em: 10 ago. 2013.

REN, Tsang Ing. Processamento de Imagem Morfológica. **Universidade Federal de Pernambuco**. Disponível em: [<http://www.cin.ufpe.br/~tir/ComputacaoCientifica/7.Morfologia%20Matematica.pdf>](http://www.cin.ufpe.br/~tir/ComputacaoCientifica/7.Morfologia%20Matematica.pdf). Acesso em: 14 nov. 2013.

SANTIAGO, Diêgo J. Costa. Otimização e Eficiência de Algoritmos de Rotulação de Componentes Conexos em Imagens Binárias, **Universidade Federal de Pernambuco**, jun. 2009. Disponível em: [<http://www.cin.ufpe.br/~tg/2009-](http://www.cin.ufpe.br/~tg/2009-1/djcs.pdf) [1/djcs.pdf>](http://www.cin.ufpe.br/~tg/2009-1/djcs.pdf). Acesso em: 15 nov. 2013.

SUETENS, Paul. *Fundamentals of Medical Imaging*. 2. ed. New York: Cambridge University Press, 2009. pp. 64-110.